#### Scott Dorman

Foreword by Eric Lippert Senior Developer, Microsoft Visual C# Team

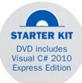

# Sams Teach Yourself Visual C#° 2010

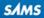

#### Sams Teach Yourself Visual C#• 2010 in 24 Hours: Complete Starter Kit

Copyright © 2010 by Pearson Education

All rights reserved. No part of this book shall be reproduced, stored in a retrieval system, or transmitted by any means, electronic, mechanical, photocopying, recording, or otherwise, without written permission from the publisher. No patent liability is assumed with respect to the use of the information contained herein. Although every precaution has been taken in the preparation of this book, the publisher and author assume no responsibility for errors or omissions. Nor is any liability assumed for damages resulting from the use of the information contained herein.

This material may be distributed only subject to the terms and conditions set forth in the Open Publication License, v1.0 or later (the latest version is presently available at http://www.opencontent.org/openpub/).

ISBN-13: 978-0-672-33101-5 ISBN-10: 0-672-33101-2

Library of Congress Cataloging-in-Publication Data

Dorman, Scott, 1973-Sams teach yourself Visual C# 2010 : in 24 hours / Scott Dorman. p. cm. Includes index. ISBN 978-0-672-33101-5 1. C# (Computer program language) 2. Microsoft Visual C#. I. Millspaugh, A. C. (Anita C.) II. Title. QA76.73.C154D57 2010 005.13'3—dc22 2010018992

Printed in the United States on America

First Printing June 2010

#### Trademarks

All terms mentioned in this book that are known to be trademarks or service marks have been appropriately capitalized. Sams Publishing cannot attest to the accuracy of this information. Use of a term in this book should not be regarded as affecting the validity of any trademark or service mark.

#### Warning and Disclaimer

Every effort has been made to make this book as complete and as accurate as possible, but no warranty or fitness is implied. The information provided is on an "as is" basis. The author and the publisher shall have neither liability nor responsibility to any person or entity with respect to any loss or damages arising from the information contained in this book.

#### **Bulk Sales**

Sams Publishing offers excellent discounts on this book when ordered in quantity for bulk purchases or special sales. For more information, please contact

#### **U.S. Corporate and Government Sales**

#### 1-800-382-3419

corpsales@pearsontechgroup.com

For sales outside of the U.S., please contact

#### International Sales

international@pearsoned.com

Sams Publishing 800 East 96th Street Indianapolis, Indiana, 46240 USA Editor-in-Chief

Karen Gettman

Executive Editor
Neil Rowe

Acquisitions Editor Brook Farling

Development Editor Mark Renfrow

Managing Editor Kristy Hart

Senior Project Editor Lori Lyons

**Copy Editor** Apostrophe Editing Services

Indexer Publishing Works, Inc.

**Proofreader** Water Crest Publishing, Inc.

**Technical Editors** Claudio Lasalla Eric Lippert

Publishing Coordinator Cindy Teeters

**Book Designer** Gary Adair

**Composition** Jake McFarland Nonie Ratcliff

# Introduction

In late December 1998, Microsoft began working on a new development platform that would result in an entirely new way to create and run next-generation applications and web services. This new platform was called the .NET Framework and was publicly announced in June 2000.

The .NET Framework unified the existing Windows interfaces and services under a single application programming interface (API) and added many of the emerging industry standards, such as Simple Object Access Protocol (SOAP), and many existing Microsoft technologies, such as the Microsoft Component Object Model (COM and COM+) and Active Server Pages (ASP). In addition to providing a consistent development experience, the .NET Framework enabled developers to focus on the application logic rather than more common programming tasks with the inclusion of one of the largest available class libraries.

Finally, by running applications in a managed runtime environment that automatically handled memory allocation and provided a "sandboxed" (or restricted access) environment, many common programming errors and tasks were reduced and, in some cases, eliminated.

Now, nearly 10 years later, the .NET Framework continues to evolve by supporting new technologies and industry standards, adding support for dynamic languages and providing even more classes that are built-in. At Microsoft's Professional Developer Conference (PDC) in 2008, one of the themes was "make the simple things easy and the difficult things possible." The .NET Framework achieved that with its first release, and each release after that continues to realize that goal.

The C# (pronounced "See Sharp") programming language was developed with the .NET Framework by Anders Hejlsberg, Scott Wiltamuth, and Peter Golde and was first available in July 2000. Having been written specifically for the .NET Framework, it is considered by many to be the canonical language of the .NET Framework. As a language, C# drew inspiration for its syntax and primary features from Delphi 5, C++, and Java 2. C# is a general-purpose, object-oriented, type-safe programming language used for writing applications of any type. Just as the .NET Framework has continued to evolve, C# has evolved to keep pace with the changes in the .NET Framework and to introduce new language features that continue to make the simple things easy and the difficult things possible.

Although there are more than 50 different programming languages supported by the .NET Framework, C# continues to be one of the most popular and modern general-purpose languages.

# **Audience and Organization**

This book is targeted toward the non-.NET programmer who is venturing into .NET for the first time or an existing .NET programmer trying to learn C#. If you are first learning how to program, this book can help you on your way, but it isn't intended to be a beginning programming book. The book is designed with the purpose of getting you familiar with how things are done in C# and becoming productive as quickly as possible. I take a different approach in this book by using a more holistic view of the language. I chose this approach to give you the most complete understanding of the C# language by focusing on how the current language features enable you to solve problems.

This book is divided in to five parts, each one focusing on a different aspect of the language. These parts progress from the simple fundamentals to more advanced topics, so I recommend reading them in order:

- Part I, "C# Fundamentals," teaches you about the .NET Framework, the objectoriented programming features of C#, the fundamentals of C# type system, and events.
- Part II, "Programming in C#," teaches you the fundamentals of programming. You learn how to perform loops and work with strings, regular expressions, and collections. Then we move to more advanced topics, such as exception management and generics. Finally, we finish with anonymous functions (lambdas), query expressions (LINQ), and how to interact with dynamic languages.
- Part III, "Working with Data," shows how to interact with the file system and streams, create and query XML documents, and work with databases.
- Part IV, "Building an Application Using Visual Studio," starts with an introduction to Visual Studio 2010 and debugging applications. We then build a Windows client application using data binding and validation. Next, you learn how to build an application for the web.
- Part V, "Diving Deeper," introduces the advanced concepts of attribute programming, dynamic types, and language interoperability. You learn the fundamentals of how the .NET Framework organizes memory, how the garbage collector works, and how the .NET Framework provides mechanisms for deterministic finalization. Next, you learn how to use multiple threads and parallel processing. Finally, you look at some of the newer technologies from Microsoft

built on the .NET Framework, such as Silverlight, PowerShell, and the Entity Framework.

By the Way boxes provide useful sidebar information that you can read immediately or circle back to without losing the flow of the topic at hand.

Did You Know? boxes highlight information that can make your programming more effective.

Watch Out! boxes focus your attention on problems or side effects that can occur under certain situations.

Throughout the book, I use examples that show real-world problems and how to solve them using C# and the .NET Framework. In Part IV, we actually build some complete applications from scratch that draw on the skills you learned in the previous three parts.

# **Conventions Used in This Book**

This book uses several design elements and conventions to help you prioritize and reference the information it contains.

New terms appear in **bold** for emphasis.

In addition, this book uses various typefaces to help you distinguish code from regular English. Code is presented in a monospace font. Placeholders—words or characters that represent the real words or characters you would type in code—appear in italic monospace. When you are asked to type or enter text, that text appears in **bold**.

Some code statements presented in this book are too long to appear on a single line. In these cases, a line continuation character is used to indicate that the following line is a continuation of the current statement.

# **Closing Thoughts**

The Microsoft .NET Framework and C# continue to be one of the most powerful yet elegant languages I've worked with and provide many exciting opportunities for developing the next "killer application." You won't be an expert in C# when you finish this book, but I hope you feel comfortable about creating applications in .NET and C#.

By the

Did vou

Watch

# HOUR 3

# Understanding Classes and Objects the C# Way

### What You'll Learn in This Hour:

- Object- and Component-Oriented Programming
- Classes in C#
- Scope and Accessibility
- Methods and Properties
- Nested and Partial Classes
- Static Classes and Data
- Object Initializers

A class is the fundamental programming concept in C#, defining both representation and behavior in a single unit. Classes provide the language support required for object-oriented and component-oriented programming and are the primary mechanism you use to create user-defined types. Traditionally, object-oriented programming languages have used the term "type" to refer to behavior, whereas valueoriented programming languages have used it to refer to data representation. In C#, it is used to mean both data representation and behavior. This is the basis of the common type system and means two types are assignment-compatible if, and only if, they have compatible representations and behaviors.

In this hour, you learn the basics of both object-oriented and component-oriented programming. When you understand these concepts, you move on to creating a class in C# and examining how it fulfills the goals of object-oriented and component-oriented programming. You learn about the different accessibility models, how to create and use properties and methods, and about optional and named parameters.

# **Object-Oriented Programming**

Before we start talking about classes in detail, you need to understand the benefits of object-oriented programming and understand how it relates to C#. Object-oriented programming helps you think about the problem you want to solve and gives you a way to represent, or **model**, that problem in your code. If you do a good job modeling the problem, you end up with code that's easy to maintain, easy to understand, and easy to extend.

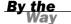

#### **Maintainable Code**

There is, of course, more to creating code that's easy to maintain, understand, and extend than just getting the model correct. The implementation also has to be correct, readable, and correctly organized.

As previously mentioned, classes are the fundamental programming concept in C#, defining both representation and behavior in a single unit. Put another way, a **class** is a data structure that combines data storage with methods for manipulating that data. Classes are simply another data type that becomes available to you in much the same way any of the predefined types are available to you. Classes provide the primary mechanism you use to create user-defined types.

The four primary concepts of object-oriented programming are encapsulation, abstraction, inheritance, and polymorphism. In this hour, you learn about encapsulation and abstraction. In the next hour, you learn about inheritance and polymorphism.

### **Encapsulation and Abstraction**

**Encapsulation** enables a class to hide the internal implementation details and to protect itself from unwanted changes that would result in an invalid or inconsistent internal state. For that reason, encapsulation is also sometimes referred to as **data hiding**.

As an example of encapsulation at work, think about your car. You start your car in the morning by inserting a key and turning it (or simply pushing a button, in some cases). The details of what happens when you turn the key (or push the button) that actually causes the engine to start running are hidden from you. You don't need to know about them to start the car. It also means you can't influence or change the internal state of the engine except by turning the ignition key.

By hiding the internal details and data, you create a public interface or **abstraction** representing the external details of a class. This abstraction describes what actions the

class can perform and what information the class makes publicly available. As long as the public interface does not change, the internal details can change in any way required without having an adverse affect on other classes or code that depends on it.

By keeping the public interface of a class small and by providing a high degree of fidelity between your class and the real-world object it represents, you help ensure that your class will be familiar to other programmers who need to use it.

Let's look at our car example again. By encapsulating the details of what happens when you start your car and providing an action, StartCar, and information, such as IsCarStarted, we have defined a public interface, thereby creating an abstraction (or at least a partial abstraction, because cars do much more than just start) of a car.

# **Component-Oriented Programming**

Component-oriented programming is a technique of developing software applications by combining pre-existing and new components, much the same way automobiles are built from other components. Software components are self-contained, selfdescribing packages of functionality containing definitions of types that expose both behavior and data.

C# supports component-oriented programming through the concepts of properties, methods, events, and attributes (or metadata), allowing self-contained and self-describing components of functionality called assemblies.

# **Classes in C#**

Now that you have a basic understanding of object-oriented and component-oriented programming, it is time to see how C# enables these concepts to become reality by using classes. You have actually already used classes in the examples and exercises from the previous two hours.

Classes in C# are reference types that implicitly derive from object. To define a class, you use the class keyword. Look at the application you built at the end of Hour 1, "The .NET Framework and C#." Everything you did was inside a class named Program.

The **body** of the class, defined by the opening and closing braces, is where you define the data and behavior for the class.

# **Scope and Declaration Space**

We briefly mentioned scope and declaration space in Hour 1, saying that scope defines where you can use a name, whereas declaration space focuses on where that name is unique. Scope and declaration space are closely related, but there are a few subtle differences.

A more formal definition is that **scope** is an enclosing context or region that defines where a name can be used without qualification.

In C#, both scope and declaration space is defined by a statement block enclosed by braces. That means namespaces, classes, methods, and properties all define both a scope and a declaration space. As a result, scopes can be nested and overlap each other.

If scope defines the visibility of a name and scopes are allowed to overlap, any name defined in an outer scope is visible to an inner scope, but not the other way around.

In the code shown in Listing 3.1, the field age is in scope throughout the entire body of Contact, including within the body of F and G. In F, the use of age refers to the field named age.

#### LISTING 3.1 Scope and Declaration Space

```
class Contact
{
    public int age;
    public void F()
    {
        age = 18;
    }
    public void G()
    {
        int age;
        age = 21;
    }
}
```

However, in G, the scopes overlap because there is also a local variable named age that is in scope throughout the body of G. Within the scope of G, when you refer to age, you are actually referring to the locally scoped entity named age and not the one in the outer scope. When this happens, the name declared in the outer scope is hidden by the inner scope.

Figure 3.1 shows the same code with the scope boundaries indicated by the dotted and dashed rectangles.

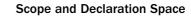

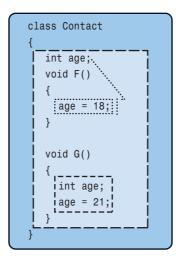

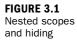

**Declaration space**, on the other hand, is an enclosing context or region in which no two entities are allowed to have the same name. In the Contact class, for example, you are not allowed to have anything else named age in the body of the class, excluding the bodies of F and G. Likewise, inside the body of G, when you redeclare age, you aren't allowed to have anything else named age inside the declaration space of G.

You learn about method overloading a bit later this hour, but methods are treated a little differently when it comes to declaration spaces. If you consider the set of all overloaded methods with the same name as a single entity, the rule of having a unique name inside a declaration space is still satisfied.

#### **Try It Yourself**

#### **Working with Scope**

To explore the differences between scope and declaration space, follow these steps. Keep Visual Studio open at the end of this exercise because you will use this application later.

- **1.** Create a new Console application.
- 2. Add a new class file named Contact.cs that looks like Listing 3.1.
- **3.** In G, add a Console.WriteLine statement at the end of the method that prints the value of age.

**4.** In the Main method of the Program.cs file, enter the following code to create a new instance of the Contact class and print the current value of age:

```
Contact c = new Contact();
Console.WriteLine(c.age);
c.F();
Console.WriteLine(c.age);
G();
Console.WriteLine(c.age);
```

**5.** Run the application using Ctrl+F5 and observe that the output matches what is shown in Figure 3.2.

FIGURE 3.2 Working with scope

| C:\Windows\system32\cmd.exe     |  |
|---------------------------------|--|
| 0<br>18                         |  |
| 21                              |  |
| 18<br>Press any key to continue |  |
|                                 |  |

## Accessibility

Accessibility enables you to control the visibility, or accessibility, of an entity outside of its containing scope. C# provides this through **access modifiers**, which specify constraints on how members can be accessed outside the boundary of the class and, in some cases, even constrain inheritance. A particular class member is **accessible** when access to that member has been allowed; conversely, the member is **inaccessible** when access has been disallowed.

These access modifiers follow a simple set of contextual rules that determine when certain types of accessibility are permitted:

- Namespaces are not allowed to have any access modifiers and are always public.
- Classes default to internal accessibility but are allowed to have either public or internal declared accessibility. A nested class, which is a class defined inside of another class, defaults to private accessibility but can have any of the five kinds of declared accessibility.
- Class members default to private accessibility but can have any of the five kinds of declared accessibility.

These rules also define the default accessibility, which occurs when a member does not include any access modifiers.

#### **Explicitly Declaring Accessibility**

Although C# provides reasonable default access modifiers, you should always explicitly declare the accessibility of your class members. This prevents unintended ambiguity, indicates that the choice was a conscious decision, and is self-documenting.

The access modifiers supported by C# are shown in Table 3.1.

| Modifier                                                                                           | Description                                                                           |  |
|----------------------------------------------------------------------------------------------------|---------------------------------------------------------------------------------------|--|
| public                                                                                             | Access is not limited.                                                                |  |
| protected                                                                                          | Access is limited to the containing class or types derived from the containing class. |  |
| internal                                                                                           | Access is limited to the containing assembly.                                         |  |
| protected internal Access is limited to the containing assembly derived from the containing class. |                                                                                       |  |
| private                                                                                            | Access is limited to the containing class only.                                       |  |

#### **Protected Internal**

Be careful when using protected internal accessibility because it is effectively protected or internal. C# does not provide a concept of protected and internal.

# **Fields and Constants**

Fields are variables that represent data associated with a class. In other words, a field is simply a variable defined in the outermost scope of a class. If you recall from Hour 1, a field can be either an instance field or a static field, and for both types of field, you can specify any of the five access modifiers. Typically, fields are private, which is the default.

If a field, no matter whether it is an instance or static field, is not given an initial value when it is declared, it is assigned the default value appropriate for its type.

Similar to fields, constants can be declared with the same access modifiers. Because a constant must have a value that can be computed at compile time, it must be assigned a value as part of its declaration. One benefit of requiring a value that can be computed at compile time is that a constant can depend on other constants.

Watch

<u>Bv the</u>

A constant is usually a value type or a string literal because the only way to create a non-null value of a reference type other than string is to use the new operator, which is not permitted.

### Watch

#### **Constants Should Be Constant**

When creating constants, you should be sure that the value is something that is logically constant forever. Good constants are things that never change, such as the value of Pi, the year Elvis was born, or the number of items in a mol.

If you need to create a field that has constant-like behavior but uses a type not allowed in a constant declaration, you can use a static read-only field instead by specifying both the static and readonly modifiers. A read-only field can be initialized only as part of its declaration or in a constructor.

#### **Try It Yourself**

#### **Working with Fields**

By following these steps, you explore how to create a class containing data and how to provide access to that data. If you closed Visual Studio, repeat the previous exercise first. Keep Visual Studio open at the end of this exercise because you will use this application later.

- 1. Create a new Console application.
- Add a new class file named Contact.cs. Inside the body of the class, declare three private fields named firstName, lastName, and dateOfBirth of type string, string, and DateTime, respectively.
- **3.** Add the following method to the class. You learn more about methods later in this hour and more about the StringBuilder class in Hour 8, "Using Strings and Regular Expressions":

**4.** In the Main method of the Program.cs file, enter the following:

```
Contact c = new Contact();
Console.WriteLine(c.ToString());
```

**5.** Run the application using Ctrl+F5 and observe that the output matches what is shown in Figure 3.3.

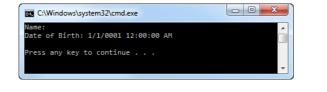

| FIGURE  | 3.3  |
|---------|------|
| Working | with |
| fields  |      |

# **Properties**

If fields represent state and data but are typically private, there must be a mechanism that enables the class to provide that information publicly. Knowing the different accessibility options allowed it would be tempting to simply declare the class fields to have public accessibility.

This would allow us to satisfy the rules of abstraction, but this would then violate the rules of encapsulation because the fields could be directly manipulated. How, then, is it possible to satisfy both the rules of encapsulation and abstraction? What is needed is something accessed using the same syntax as a field but that can define different accessibility than the field itself. Properties enable us to do exactly that. A property provides a simple way to access a field, called the **backing field**, which can be publicly available while still allowing the internal details of that field to be hidden. Just as fields can be static, properties can also be static and are not associated with an instance of the class.

Although fields declare variables, which require storage in memory, properties do not. Instead, properties are declared with accessors that enable you to control whether a value can be read or written and what should occur when doing so. The get accessor enables the property value to be read, whereas the set accessor enables the value to be written.

Listing 3.2 shows the simplest way to declare a property. When using this syntax, known as **automatic properties**, you omit the backing field declaration and must always include both the get and set accessor without a declared implementation, which the compiler provides.

LISTING 3.2 Declaring an Automatic Property

```
class Contact
{
    public string FirstName
    {
        get;
        set;
    }
}
```

In fact, the compiler transforms the code shown in Listing 3.2 into code that looks roughly like that shown in Listing 3.3.

**LISTING 3.3** Declaring a Property

```
class Contact
{
   private string firstName;
   public string FirstName
   {
      get
      {
        return this.firstName;
      }
      set
      {
        this.firstName = value;
      }
   }
}
```

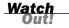

#### **Automatic Properties**

Automatic properties are convenient, especially when you implement a large number of properties. This convenience does come at a slight cost, however.

Because you don't provide a body for the accessors, you can't specify any logic that executes as part of that accessor, and both accessors must be declared using the automatic property syntax. As a result, if at some point later you realize that you need to provide logic for either of the accessors, you need to add a backing field and the appropriate logic to both accessors.

Fortunately, this change doesn't affect the public interface of your class, so it is safe to make, although it might be a bit tedious.

The get accessor uses a return statement, which simply instructs the accessor to return the value indicated. In the set accessor of the code in Listing 3.3, the class field firstName is set equal to value, but where does value come from? From Table 1.6 in Chapter 1, you know that value is a contextual keyword. When used in a property set accessor, the value keyword always means "the value that was provided by the caller" and is always typed to be the same as the property type.

By default, the property accessors inherit the accessibility declared on the property definition itself. You can, however, declare a more restrictive accessibility for either the get or the set accessor.

You can also create calculated properties that are read-only and do not have a backing field. These calculated properties are excellent ways to provide data derived from other information.

Listing 3.4 shows a calculated FullName property that combines the firstName and lastName fields.

#### LISTING 3.4 Declaring a Calculated Property

```
class Contact
{
    private string firstName;
    private string lastName;
    public string FullName
    {
        get
        {
            return this.firstName + " " + this.lastName;
        }
    }
}
```

#### **Read-Only and Write-Only Properties**

For explicitly declared properties, you are allowed to omit either accessor. By including only the get accessor, you create a read-only property. To create the equivalent of a read-only property using automatic properties, you would declare the set accessor to be private.

By including only the set accessor, or declaring the get accessor to be private, you create a write-only property. In practice, you should avoid write-only properties.

Because properties are accessed as if they were fields, the operations performed in the accessors should be as simple as possible. If you need to perform more complex operations or perform an operation that could be time-consuming or expensive (resource consuming), it might be better to use a method rather than a property.

#### **Try It Yourself**

#### **Working with Properties**

To modify the Contact class to allow access to the private data using properties, and to use automatic and calculated properties, follow these steps. If you closed Visual Studio, repeat the previous exercise first. Be sure to keep Visual Studio open at the end of this exercise because you will use this application later.

#### B<u>y the</u> Way

- 1. Open the Contact.cs file.
- Add a new public property named DateOfBirth that enables reading and writing to the dateOfBirth field.
- **3.** Remove the firstName and lastName fields and create a FirstName and LastName property as automatic properties.
- 4. Add a calculated property named FullName, which combines the values of the FirstName and LastName properties. This should be similar to the calculated property shown in Listing 3.4.
- **5.** Modify the ToString method to make use of the new FullName property instead of performing the string concatenation directly.
- 6. In the Main method of the Program.cs file, enter the following code after the Console.WriteLine statement:

```
c.FirstName = "Jim";
c.LastName = "Morrison";
c.DateOfBirth = new DateTime(1943, 12, 8);
Console.WriteLine(c.ToString());
```

**7.** Run the application using Ctrl+F5, and observe that the output matches what is shown in Figure 3.4.

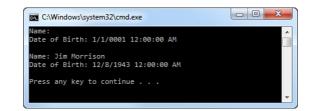

#### Methods

If fields and properties define and implement data, methods, which are also called **functions**, define and implement a behavior or action that can be performed. The WriteLine action of the Console class you have been using in the examples and exercises so far is an example of a method.

Listing 3.5 shows how to add a method to the Contact class that verifies an email address. In this case, the VerifyEmailAddress method specifies void as the return type, meaning that it does not return a value.

FIGURE 3.4 Working with properties

#### LISTING 3.5 Declaring a Method

```
class Contact
{
   public void VerifyEmailAddress(string emailAddress)
   {
   }
}
```

Listing 3.6 shows the same method declared to have a bool as the return type.

#### LISTING 3.6 Declaring a Method That Returns a Value

```
class Contact
{
   public bool VerifyEmailAddress(string emailAddress)
   {
      return true;
   }
}
```

A method declaration can specify any of the five access modifiers. In addition to the access modifiers, a method can also include the static modifier. Just as static properties and fields are not associated with an instance of the class, neither are static methods. The WriteLine method is actually a static method on the Console class.

Methods can accept zero or more parameters, or input, declared by the **formal parameter list**, which consists of one or more comma-separated parameters. Each parameter must include both its type and an identifier. If a method accepts no parameters, an empty parameter list must be specified.

Parameters are divided into three categories:

Value parameters—The most common. When a method is called, a local variable is implicitly created for each value parameter and assigned the value of the corresponding argument in the argument list.

#### **Parameter Arrays**

Parameter arrays, declared with the params keyword, can be thought of as a special case of value parameters and declare a single parameter that can contain zero or more arguments of the given type in the argument list.

A method's formal parameter list can include only a single parameter array; in which case it must be the last parameter in the list. A parameter array can also be the only parameter.

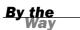

- Reference parameters—Do not create a new storage location but represent the same storage location as the corresponding argument in the argument list. Reference parameters are declared using the ref keyword, which must be present both in the parameter list and the argument list.
- Output parameters—Similar to reference parameters but require the out keyword to be present in both the parameter and invocation lists. Unlike reference parameters, they must be given a definite value before the method returns.

For a method to actually perform its desired action on the object, it must be invoked, or called. If the method requires input parameters, those values must be provided in an **argument list**, and if the method provides an output value, that value can also be stored in a variable.

The argument list is normally a one-to-one relationship with the parameter list, meaning that for each parameter, you must provide a value of the appropriate type in the same order when you call the method.

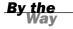

#### Methods as Input

Methods that return a value and properties can also be used as input to other methods, as long as the return value type is compatible with the parameter type. This capability greatly increases the usefulness of both methods and properties, allowing you to chain method or property calls to form behaviors that are more complex.

Looking at the VerifyEmailAddress method that has a void return type from the earlier examples, you would call the method like this:

```
Contact c = new Contact();
c.VerifyEmailAddress("joe@example.com");
```

However, for the VerifyEmailAddress method defined to return a bool, you would call the method like this:

```
Contact c = new Contact();
bool result = c.VerifyEmailAddress("joe@example.com");
```

Just as you do with the parameter list, if a method invocation requires no arguments, you must still specify an empty list.

#### **Method Overloading**

Ordinarily, two entities cannot have the same name within a declaration space, except for overloaded methods. When two or more methods have the same name in a declaration space but have different method signatures, they are **overloaded**. The **method signature** is made up of the method name and the number, types, and modifiers of the formal parameters and must be different from all other method signatures declared in the same class; the method name must be different from all other non-methods declared in the class.

#### **Method Signatures**

The return type is not part of the method signature, so methods cannot differ only in return type.

Although the formal parameter list is part of the method signature, methods cannot differ based on a parameter being a ref or out parameter. For the purposes of the method signature, the ref or out attribute of the parameter is not considered.

Overloaded methods can vary only by signature. More appropriately, they can vary only by the number and types of parameters. Consider the Console.WriteLine method you have already used; there are 19 different overloads from which you can choose.

Overloading methods is common in the .NET Framework and enables you to give the users of your class a single method with which they interact and provide different input. Based on that input, the compiler figures out which method should actually be used.

#### **Overloads with Different Return Types**

Because method signatures do not include the return type, it is possible for overloaded methods to have different return types. Even though this might be legal C# code, you should avoid it to minimize the possibility for confusion.

Method overloading is useful when you want to provide several different possibilities for initiating an action, but method overloading can become unwieldy when there are many options. An example of method overloading is shown in Listing 3.7.

#### LISTING 3.7 Method Overloading

```
public void Search(float latitude, float longitude)
{
    Search(latitude, longitude, 10, "en-US");
}
public void Search(float latitude, float longitude, int distance)
{
    Search(latitude, longitude, distance, "en-US");
}
public void Search(float latitude, float longitude, int distance, string culture)
{
}
```

Watch

Watch

#### **Try It Yourself**

#### Working with Methods

Continuing to expand the Contact class, add the VerifyEmailAddress and Search methods by following these steps. If you closed Visual Studio, repeat the previous exercises first. Be sure to keep Visual Studio open at the end of this exercise because you will use this application later.

- 1. Open the Contact.cs file.
- **2.** Add the VerifyEmailAddress method shown in Listing 3.6 so that it returns true if the email address entered is "joe@example.com".
- **3.** Add the overloaded methods shown in Listing 3.7.
- **4.** In the last overloaded Search method, enter a Console.WriteLine call that prints the values of the parameters.
- 5. In the Main method of the Program.cs file, enter the following code after the last Console.WriteLine statement:

```
c.Search(37.479444f, -122.450278f);
c.Search(37.479444f, -122.450278f, 50);
c.Search(37.479444f, -122.450278f, 50, "en");
Console.WriteLine(c.VerifyEmailAddress("joe@example.com"));
Console.WriteLine(c.VerifyEmailAddress("jim@example.com"));
```

**6.** Run the application using Ctrl+F5 and observe that the output matches what is shown in Figure 3.5.

 C:\Windows\system32\cmd.exe

 Name:

 Date of Birth: 1/1/0001 12:00:00 AM

 Name: Jin Norrison

 Date of Birth: 12/8/1943 12:00:00 AM

 Iatitude 37.47944, longitude -122.4503, distance 10, culture en-US

 latitude 37.47944, longitude -122.4503, distance 50, culture en-US

 latitude 37.47944, longitude -122.4503, distance 50, culture en-US

 latitude 37.47944, longitude -122.4503, distance 50, culture en-US

 latitude 37.47944, longitude -122.4503, distance 50, culture en-US

 latitude 37.47944, longitude -122.4503, distance 50, culture en-US

 latitude 37.47944, longitude -122.4503, distance 50, culture en-US

 latitude sont en true

 False

 Press any key to continue . . .

#### **Optional Parameters and Named Arguments**

Optional parameters enable you to omit that argument in the invocation list when calling a method. Only value parameters can be optional, and all optional parameters must appear after required parameters, but before a parameter array.

To declare a parameter as optional, you simply provide a default value for it. The modified Search method using optional parameters is shown here:

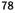

#### FIGURE 3.5 Working with methods

```
public void Search(float latitude, float longitude, int distance = 10,
    string culture = "en-US");
```

The latitude and longitude parameters are required, whereas distance and culture are both optional. The default values used are the same values provided by the first overloaded Search method.

Looking at the Search method overloads from the previous section, it should become clear that the more parameters you have the more overloads you need to provide. In this case, there are only a few overloads, but that is still more than providing a single method with optional parameters. Although overloads are the only option in some cases, particularly those that don't imply a reasonable default for a parameter, often you can achieve the same result using optional parameters.

#### **Optional and Required Parameters**

A parameter with a default argument is an optional parameter, whereas a parameter without a default argument is a required parameter.

Optional parameters are also particularly useful when integrating with unmanaged programming interfaces, such as the Office automation APIs, which were written specifically with optional parameters in mind. In these cases, the original API call might require a large number of arguments (sometimes as many as 30), most of which have reasonable default values.

A method that contains optional parameters can be invoked without explicitly passing arguments for those parameters, allowing the default arguments to be used instead. If, however, the method is invoked and provides an argument for an optional parameter, that argument is used instead of the default.

Listing 3.8 shows an example of calling the Search method, allowing the default values to be used.

#### LISTING 3.8 Using Optional Parameters

```
Search(27.966667f, 82.533333f, 3);
Search(27.966667f, 82.533333f, 3, "en-GB");
Search(27.966667f, 82.533333f);
```

The drawback to optional parameters is that you cannot omit arguments between the commas, meaning you could not call the Search method like this:

```
Search(27.966667f, 82.533333f, , "en-GB");
```

To resolve this situation, C# enables any argument to be passed by name, whereby you are explicitly indicating the relationship between the argument and its By the

corresponding parameter. Using named arguments, the different method calls in Listing 3.8 and the illegal call just shown could be written as shown in Listing 3.9.

#### LISTING 3.9 Using Named Arguments

Search(latitude: 27.966667f, longitude: 82.533333f, distance: 3); Search(latitude: 27.966667f, longitude: 82.533333f, distance: 3, culture: "en-GB"); Search(latitude: 27.966667f, longitude: 82.533333f); Search(27.966667f, 82.533333f, culture: "en-GB"); Search(latitude: 27.966667f, longitude: 82.533333f, culture: "en-GB");

All these calls are equivalent. The first three calls are the same as the calls in Listing 3.8 except that each parameter is explicitly named. The last two calls show how we can omit an argument in the middle of the parameter list and are also the same, although one uses a mixture of named and positional arguments.

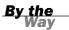

#### Named and Positional Arguments

Arguments that are not passed by name are called positional arguments. Positional arguments are the most common.

Named arguments are most often used with optional parameters, but they can be used without them as well. Unlike optional parameters, named arguments can be used with value, reference, and output parameters. You can also use named arguments with parameter arrays, but you must explicitly declare a new array to contain the values, as shown here:

```
Console.WriteLine(String.Concat(values: new string[] { "a", "b", "c" }));
```

As you can see from the Search method, by enabling you to explicitly indicate the name of an argument, C# provides an additional (and powerful) way to help write fully describing and self-documenting code.

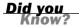

#### **Changing the Order of Arguments**

Arguments are always evaluated in the order they are specified. Although not generally needed, named arguments enable you to change the order an argument appears in the invocation list:

Search(longitude: 82.533333f, latitude: 27.966667f); Search(latitude: 27.966667f, longitude: 82.533333f);

#### **Try It Yourself**

#### Working with Optional Parameters and Named Arguments

To modify the Search methods previously defined to use optional parameters rather than overloads, follow these steps. If you closed Visual Studio, repeat the previous exercises first. Be sure to keep Visual Studio open at the end of this exercise because you will use this application later.

- **1.** Open the Contact.cs file.
- 2. Remove the first two Search methods, leaving only the method containing all four parameters, and modify that method so that distance and culture are optional, using 10 and "en-US" as the default values.
- **3.** Run the application using Ctrl+F5 and observe that the output matches what is shown in Figure 3.6.

| C:\Windows\system32\cmd.exe                                                                                                    |   |
|----------------------------------------------------------------------------------------------------|---|
| Name:<br>Date of Birth: 1/1/0001 12:00:00 AM                                                                                                    | ^ |
| Name: Jim Morrison<br>Date of Birth: 12/8/1943 12:00:00 AM                                                                                                    |   |
| latitude 37.47944, longitude -122.4503, distance 10, culture en-US<br>latitude 37.47944, longitude -122.4503, distance 50, culture en-US<br>latitude 37.47944, longitude -122.4503, distance 50, culture en |   |
| True<br>False<br>Press any key to continue                                                                                                    |   |

FIGURE 3.6 Working with optional parameters and named arguments

**4.** In the Main method of the Program.cs file, change the calls to the Search method to use different combinations of named parameters and observe the output after each change.

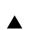

# **Instantiating a Class**

Unlike the predefined value types in which you could simply declare a variable and assign it a value, to use a class in your own programs, you must create an **instance** of that class.

Remember, even though you create new objects directly using the new keyword, the virtual execution system is responsible for actually allocating the memory required, and the garbage collector is responsible for deallocating that memory.

Instantiating a class is accomplished using the new keyword, like this:

```
Contact c = new Contact();
```

A newly created object must be given an initial state, which means any fields declared must be given an initial value either by explicitly providing one or accepting the default values (see Table 2.13 in Chapter 2).

Sometimes this level of initialization is sufficient, but often it won't be. To provide additional actions that occur during initialization, C# provides an **instance constructor** (sometimes just called a constructor), which is a special method executed automatically when you create the instance.

A constructor has the same name of the class but it cannot return a value, which is different from a method that returns void. If the constructor has no parameters, it is the **default** constructor.

#### **Default Constructors**

Every class must have a constructor, but you don't always have to write one. If you don't include any constructors, the C# compiler creates a default constructor for you. This constructor won't actually do anything, but it will be there.

Because the compiler only generates the default constructor if you don't provide any additional constructors, it is easy to break the public interface of your class by adding an additional constructor that has parameters and forgetting to also explicitly add the default constructor. As a result, it is a good idea to always provide a default constructor rather than letting the compiler generate it for you.

The default constructor (or any constructor) can have any of the accessibility modifiers, so it is entirely possible to create a private default constructor. This is useful if you want to allow your class to be created but want to ensure that certain information is always provided when the object is instantiated.

Listing 3.10 shows the default constructor for the Contact class.

#### LISTING 3.10 Declaring a Default Constructor

```
public class Contact
{
    public Contact()
    {
    }
}
```

Just as it is possible to overload regular methods, it is also possible to overload constructors. The signature for a constructor is the same as it is for a regular method, so the set of overloaded constructors must also vary by signature.

Some reasons for providing specialized constructors follow:

- There is no reasonable initial state without parameters.
- Providing an initial state is convenient and reasonable for the type.

By the

- Constructing the object can be expensive, so you want to ensure that the object has the correct initial state when it is created.
- A non-public constructor restricts who can create objects using it.

Looking at the Contact class you have been using, it would certainly be useful if you provided values for the firstName, lastName, and dateOfBirth fields when creating a new instance. To do that, you would declare an overloaded constructor like the one shown in Listing 3.11.

#### LISTING 3.11 Declaring a Constructor Overload

```
public class Contact
{
    public Contact(string firstName, string lastName, DateTime dateOfBirth)
    {
        this.firstName = firstName;
        this.lastName = lastName;
        this.dateOfBirth = dateOfBirth;
    }
}
```

In the constructor overload from Listing 3.11, you assigned the value of the parameter to its corresponding private field.

Typically, although not always, when a class contains multiple constructors, those constructors are chained together. To chain constructors together, you use a special syntax that uses the this keyword.

#### The this Keyword

The this keyword refers to the current instance of the class. It is similar to the Me keyword in Visual Basic, a self identifier in F#, the \_\_self\_\_ attribute in Python, and self in Ruby.

The common uses of this follow:

- To qualify members hidden by similar names
- To pass an object as a parameter to other methods
- ▶ To specify which constructor should be called from another constructor overload
- To indicate the extended type in an extension method

Because static members exist at the class level and are not associated with an instance, you can't use the this keyword.

In Listing 3.11, the this keyword is used to distinguish between the class field and the parameter because both have the same name.

Listing 3.12 shows the Contact class with both constructors from Listing 3.10 and Listing 3.11 using constructor chaining.

#### **LISTING 3.12** Constructor Chaining

```
public class Contact
{
    public Contact()
    {
    }
    public Contact(string firstName, string lastName, DateTime dateOfBirth)
        : this()
    {
        this.firstName = firstName;
        this.lastName = lastName;
        this.dateOfBirth = dateOfBirth;
    }
}
```

One benefit of constructor chaining is that you can chain in any constructor provided by the class, not just the default constructor. When you use constructor chaining, it is important to understand the order in which the constructors execute. The constructor chain is followed until it reaches the last chained constructor, and then constructors will be executed in order going back out of the chain. Listing 3.13 shows a class, C, with three constructors, each chained through to the default constructor.

#### LISTING 3.13 Chained Constructor Order of Execution

```
public class C
{
   string c1;
   string c2;
   int c3;
   public C()
   {
      Console.WriteLine("Default constructor");
   }
   public C(int i, string p1) : this(p1)
   {
      Console.WriteLine(i);
   }
   public C(string p1) : this()
   {
      Console.WriteLine(p1);
   }
}
```

Figure 3.7 shows the sequence in which each constructor would execute when instantiated using the second constructor (the one that takes an int and a string as input).

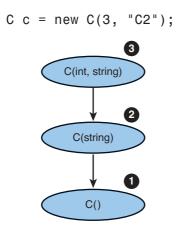

FIGURE 3.7 Constructor chaining sequence

#### **Static Construction**

Instance constructors, like you have just seen, implement the actions required to initialize instances of the class. In some cases, a class might require specific initialization actions to occur at most once and before any instance members are accessed.

To accomplish this, C# provides a **static constructor**, which has the same form as the default constructor with the addition of the static modifier instead of one of the access modifiers. Because static constructors initialize the class, you cannot directly call a static constructor.

A static constructor executes at most once and will be executed the first time an instance is created or the first time any of the static class members are referenced.

# **Nested Classes**

A **nested class** is one that is fully enclosed, or nested, inside another class declaration. Nested classes are a convenient way to allow an outer class to create and use objects without making them accessible outside of that class. Although nested classes can be convenient, they are also easy to overuse, which can make your class more difficult to work with.

Nested classes implicitly have at least the same access level as the containing class. For example, if the nested class is public but the containing class is internal, the nested class is implicitly internal as well, and only members of that assembly can access the nested class. However, if the containing class is public, the nested class follows the same accessibility rules as a non-nested class.

You should consider implementing a class as a nested class if it has no stand-alone significance and can be logically contained by another class or members of the class need to access private data of the containing class. Nested classes should generally not be public because they are for the internal use of the containing class.

# **Partial Classes**

Partial classes enable you to split the declaration of a class into multiple parts, typically across multiple files. Partial classes are implemented in exactly the same way as normal classes but contain the keyword partial just before the class keyword. When working with partial classes, all the parts must be available during compilation and have the same accessibility to form the complete class.

Code-generation tools, such as the visual designers in Visual Studio, which generate a class for you representing the visual control being designed, use partial classes extensively. The machine-generated code is added to one part of the partial class, allowing you to modify the other part of the partial class without concern that your changes will be lost when the machine-generated portion is regenerated.

Partial classes can also be used in other scenarios that don't involve machine-generated code. Large class declarations can benefit from using partial classes; however, this can sometimes mean that your class is trying to do too much and would be better split into multiple classes.

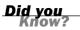

#### **Nested Classes with Partial Classes**

Even though C# does not require a single class per file, like Java, it is often helpful to follow that structure. When using nested classes, this isn't possible unless the containing class is a partial class.

# Static Classes

So far, you have seen the static modifier applied to constructors, fields, methods, and properties. You can also apply the static modifier to a class, which defines a static class. A static class can have only a static constructor, and as a result, it is not possible to create an instance of a static class. For that reason, static classes most commonly contain utility or helper methods that do not require a class instance to work.

#### **Implicit Static Members**

Static classes can contain only static members, but those members are not automatically static. You must explicitly include the static modifier; however, you can declare any static member as public, private, or internal.

# **Extension Methods**

Extension methods are regular static methods, but the first parameter includes the this modifier and represents the type instance being extended, typically called the **type extension parameter**. Extension methods must be declared in a non-nested, non-generic static class.

When the namespace containing an extension class is in scope through a using directive, the extension methods appear as if they were native instance methods on the extended type. This allows them to be called in a natural and intuitive manner.

Because an extension method is nothing more than a specially marked static method, it does not have any special access to the type being extended and can work only with the public interface of the extended type. It also enables you to call the extension method in the more traditional way by referring to its fully qualified name.

#### Access to Internals

An extension method defined in the same assembly as the type being extended also has access to internal members of that type.

Although an extension method matching the signature of an actual method on the type can be defined, it will not be visible. The compiler ensures that during method resolution, any actual class methods take precedence over extension methods. This ensures that an extension method cannot change the behavior of a standard class method, which would cause unpredictable, or at least unexpected, behavior.

#### **Try It Yourself**

#### **Working with Extension Methods**

By following these steps, you add an extension method on the DateTime class and modify the Contact class to use this new extension method. If you closed Visual Studio, repeat the previous exercises first.

- **1.** Create a new file named Extensions.cs in the BusinessLogic project.
- Make the Extensions class static and create a new extension named ElapsedDays that extends DateTime and uses the same formula as you used for the Age property.

#### GO TO 🕨

Hour 11, "Understanding Generics," for more information on generic classes.

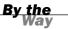

- **3.** Modify the Age property in the Contact class to use this new extension method.
- **4.** Run the application using Ctrl+F5 and observe that the output matches what is shown in Figure 3.8.

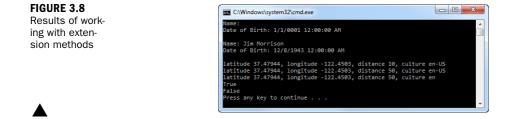

# **Object Initializers**

You have seen how to create constructors for your class that provide a convenient way to set the initial state. However, as with method overloading, the more fields you require to be set, the more overloaded constructors you might need to provide. Although constructors support optional parameters, sometimes you want to set properties when you create the object instance.

Classes provide an object initialization syntax that enables you to assign values to any publicly accessible fields or properties as part of the constructor call. This allows a great deal of flexibility and can significantly reduce the number of overloaded constructors you need to provide.

Listing 3.14 shows code similar to what you wrote in the "Working with Properties" section, followed by code using an object initializer. The code generated by the compiler in both cases is almost the same.

#### LISTING 3.14 Object Initializers

```
Contact c1 = new Contact();
c1.FirstName = "Jim";
c1.LastName = "Morrison";
c1.DateOfBirth = new DateTime(1943, 12, 8);
Console.WriteLine(c1.ToString());
Contact c2 = new Contact
{
FirstName = "Jim",
LastName = "Morrison",
DateOfBirth = new DateTime(1943, 12, 8)
};
Console.WriteLine(c2.ToString());
```

As long as there are no dependencies between fields or properties, object initializers are an easy and concise way to instantiate and initialize an object at the same time.

# Summary

At this point, you should have a good understanding of how classes in C# provide a language implementation for object-oriented programming. You learned how scope affects the visibility of members in a class and how you can change accessibility using the different access modifiers. From there, you built a class and instantiated an instance of that class. You then learned about methods and properties, including method overloading, optional, and named parameters. Finally, we talked about nested and partial classes.

Departing from the simple examples you worked with in the previous hours, the samples and exercises in this hour focused on building more real-world classes.

# Q&A

- Q. What are the four primary principles of object-oriented programming?
- **A.** The four primary principles of object-oriented programming are encapsulation, abstraction, inheritance, and polymorphism.
- Q. Why are encapsulation and abstraction important?
- **A.** By using encapsulation and abstraction, you can change internal implementation details without affecting already-written code that uses that class.

#### Q. What is method overloading?

- **A.** Method overloading is creating more than one method of the same name in a given type. Overloaded methods must have different signatures.
- Q. How do properties enable a class to meet the goals of encapsulation?
- **A.** A property provides a simple way to access a field that can be publicly available while still allowing the internal details of that field to be hidden.

#### Q. What are partial classes?

**A.** A partial class contains the keyword partial on all class declarations and is typically split across multiple source code files.

- Q. What is the benefit of using extension methods?
- **A.** Using extension methods enables additional functionality to be added to an existing type without requiring the use of inheritance. This additional functionality can then be used in a natural and intuitive way.

# Workshop

#### Quiz

- 1. What are the five access modifiers available in C#?
- 2. What is the default accessibility for a class?
- **3.** What is a constructor?
- **4.** Can the default constructor of a class have parameters?
- **5.** Using the code shown in Listing 3.13, what is the output of the following statement?

C c = new C(3, "C2");

- 6. When can a read-only field be assigned?
- 7. What is method overloading?
- **8.** Are there limitations when using automatic properties?
- 9. What is a nested class?
- **10.** Can extension methods access private members of the type being extended?
- **11.** What happens when the new operator is executed?

#### Answers

- **1.** The five access modifiers available in C# are public, protected, internal, protected internal, and private.
- 2. Classes default to internal accessibility but are allowed to have either public or internal declared accessibility. Nested classes default to private accessibility but are allowed to have any accessibility.
- **3.** A constructor is a special method that is executed automatically when you create an object to provide additional initialization actions.

- 4. No, the default constructor of a class must always have no parameters.
- **5.** The output of the statement is

```
Default Constructor
C2
3
```

- **6.** A read-only field can be initialized only as part of its declaration or in a constructor.
- **7.** Method overloading is creating more than one method of the same name that differs only by the number and type of parameters.
- **8.** Automatic properties do not provide a way to access the implicit backing field, do not enable you to specify additional statements that execute as part of the get or set accessor, and do not enable a mixture of regular and automatic syntax.
- 9. A nested class is one that is fully enclosed inside another class declaration.
- **10.** Because extension methods are simply static methods, they do not have any special access to the type they extend. However, an extension method defined in the same assembly as the type being extended also has access to internal members of that type.
- **11.** The two primary actions that occur when the new operator is executed are 1) Memory is allocated from the heap and 2) the constructor for the class is executed to initialize the allocated memory.

### Exercise

1. Add a class to the PhotoViewer project that represents a photo. This class should be named Photo and be in the PhotoViewer namespace. The class should have the following private fields and a read-only property to retrieve the value of those fields:

| Data Type   | Field Name |
|-------------|------------|
| bool        | Exists     |
| BitmapFrame | image      |
| Uri         | source     |

```
Add the following constructor:
```

```
public Photo(Uri path)
{
    if (path.IsFile)
    {
        this.source = path;
    }
}
```

# Index

## **Symbols**

+ (addition operator), 47 = (assignment operator), 47 /\* \*/ (comments), 348-349 // (comments), 348 && (conditional And operator), 50 || (conditional OR operator), 50 -- (decrement operator), 48-49 / (division operator), 48 == (equals operator), 50 ' (escape sequence), 169 " (escape sequence), 169  $\setminus$  (escape sequence), 169 ^ (exclusive OR operator), 50 > (greater than operator), 50 (>=) (greater than or equals operator), 50 ++ (increment operator), 48 incrementing a value listing, 48 sample application, 49 => (lambda operator), 280 < (less than operator), 50 (<=) (less than or equals operator), 50 & (logical AND operator), 50 | (logical OR operator), 47

% (modulus operator), 48

- \* (multiplication operator), 48
- ! (not operator), 51
- != (not equals operator), 50
- ?? (null-coalescing operator), 54

. regular expression metacharacter, 188

- ? regular expression metacharacter, 188
- \$ regular expression metacharacter, 188
- \* regular expression metacharacter, 188
- () regular expression metacharacter, 188
- [] regular expression
- metacharacter, 188 [^] regular expression
- metacharacter, 188 ^ regular expression
- metacharacter, 188
- regular expression metacharacter, 188
- + regular expression metacharacter, 188
- ; (semicolons), 19
- (subtraction operator), 48
- /// (XML comments), 348

#### a escape sequence

## A

\a escape sequence, 169 Abs method (BigInteger type), 46 absolute paths, 290 AbsoluteUri method (Uri class), 44 abstract classes, 104-105 interface combinations, 107 listing, 104-105 sample application, 105 abstractions, 65 access modifiers rules. 68 supported, 69 accessibility access modifiers rules. 68 supported, 69 default, 68 defined. 68 explicit declaration, 69 accessing attributes at runtime, 434 multiple attributes, 435 single attributes, 434-435 web applications, 408 AccessViolationException, 229 Add method collection initializers, 218 Dictionary<TKey, TValue> class, 209 HashSet<T> class, 212 SortedSet<T> class, 212 SortedDictionary<TKey, TValue> class, 210 SortedList<TKey, TValue>/class, 210 TimeSpan type, 42 XML elements, 324-325 AddAfterSelf method, 324 AddBeforeSelf method, 324

AddDays method, 42 AddFirst method, 324 AddHours method, 42 addition operator (+), 48 additive operators, 47 AddMinutes method, 42 AddMonths method, 42 AddressChangedEventArgs class, 140-141 AddYears method, 42 ADO.NET, 330 connection pooling, 332 data providers, 330 data source connections. 331 DataSet class, 330, 331 queries, 332 read-only database access, 331 required references, 331 sample application, 333 Aggregate() operator, 473 AND conditional operator (&&), 50 logical operator (&), 50 animation (WPF), 369 anonymous methods (event handlers), 136 anonymous types (LINQ queries), 270 Append method, 177 AppendAllLines method, 298 AppendAllText method, 298 AppendFormat method, 177 AppendText method File class, 298 FileInfo class, 294 Application class, 366 application model (WPF), 366-367 browser-hosted applications, 367 standalone applications, 367

#### applications

ADO.NET. 333 arithmetic operators, 49 array indexing, 197-198 base class members, overriding, 103 binary files, 302-303 break statements, 160-161 classes abstract classes, 105 creating, 71 inheritance, 99 Collection<T> class, 206-207 collections, deriving, 208 constructor chaining, 100 continue statements, 161-162 custom dynamic types, creating, 446-447 custom indexers, 201-203 data validation, 403 debugging, 351 breaking on exceptions, 351 compiler errors, 349 DataTips, 354-355 Exception Assistant, 351-352 expression side effects, 353-354 runtime errors, 349 user-provided divisors, 350 variable windows. 352-354 dictionaries, 211-212 Directory class, 300 DirectoryInfo class, 295-296 do statements, 155 dynamic types, 440-441 error messages, 441

486

output, 441 runtime exceptions, 441 enumerations, 116-117 events, publishing/raising, 140-141 exception handling, 235-239 console window, 235 Exception assistant, 237 Exception details dialog, 237 JIT Debugger dialog, 237 JIT Debugging support, 236 multiple catch handlers in wrong order, 239 multiple exceptions, 238 runtime exception, 238 stack trace information. 236 Visual Studio with MSDN editions. 236 Windows Vista or later dialog, 235 expression lambdas, 282 File class, 300 FileInfo class. 295-296 flag enumerations, 118-119 foreach statements, 159 generic variant interfaces, 259-260 array contents, printing, 259 compiler errors, 259 results, 260 Hello world class declaration. 29 default code, 28-29 directives, 28-29 namespace declaration, 29 running, 30

text, displaying, 29

if statements, 150 integer minimum values. finding with generics, 249-250 without generics, 247-248 integer stacks, implementing, 216 interfaces. 108 LINQ queries filtering data, 272 grouping data, 274-275 ordering data, 274-275 selecting data, 270-271 LINQ to SQL, 337-340 Add Connection dialog. 338 Add Item dialog, 337 expanded data connection, 339 O/R Designer, 337 O/R Designer displaying table, 339 results. 340 Server Explorer, 338 List<T> class, 205-206 logical/relational operators, 51 managed, 8-9 methods. 78 named arguments, 81 nullable types, 55 operator overloading, 123-124 optional parameters, 81 polymorphism, 99 predefined types, 40-41 properties, 74 queues, 217 scope and declaration space comparison, 68 sets, 214-215

standalone, 367 for statements. 157-158 strings comparisons, 174 modifying, 175 substrings, creating, 172 switches, 152-153 text files, reading and writing, 305 tuples, 262 value type conversions, 58 web. See web applications web-based photo viewer application ASPX editor, 413 CSS, 416-418 data binding, 418-420 default page, 415 HTML, 416 lavout, creating, 414-416. 414-415 layout styling, 416-418 New Project dialog, 412 Properties window, 413 selected element outline, 413 Visual Studio, viewing, 412 while statements, 154 WPF, creating, 370 Collection Editor, 373-374 completed layout, 378-379 controls, adding, 375 directories, choosing, 377 document outline. 372 event handlers, 375-376 grid row/column definitions. 374 grid rows/columns. creating, 373 New Project dialog, 370

#### applications

### applications

Properties window, 372 routed events. 376 selected element outline. 372 ShowDialog extension method, 375 sizing grid rows/columns, 374 structure, editing, 373 tooltips, displaying, 377 Visual Studio, viewing, 371 XAML bindings, debugging, 377-378 XAML designer, 371 XAML/Design tabs, 371-372 XAML written, 364 layout styling. See WPF, layout styling XML documents, creating, 316.319 modifications, 325 selecting, 321-322 architecture DLR. 444 web applications, 408 ArgumentException, 229, 230 ArgumentNullException, 230 ArgumentOutOfRangeException, 230 arguments checking, 231 named, 80 listing, 80 sample application, 81 optional parameters, 79 order. 80 positional, 80 validating, 230

arithmetic methods DateTime type, 42 standard mathematical operations, 48 arithmetic operators, 47-48 increment/decrement, 48 incrementing a value listing, 48 overflow, 241 checked/unchecked blocks, 242 checked/unchecked expressions, 242 sample application, 49 standard mathematical operations, 48 Array class, 200 arrays, 196 Array class, 200 C# versus C. 196 five integer values, creating, 196 generic combinations, 257-258 indexing, 197-198 initializers. 198-200 listing, 198-199 multidimensional arrays, 199-200 single-dimensional arrays, 199 integers. See integers jagged rectangular, 197 lists, compared, 203 multidimensional, 197 parameter, 75 size, 196 syntax, 196 AsOrdered() operator, 473 AsParallel() operator, 472

ASP.NET, 408-411 ASPX files, 409 CSS, 416-418 applying, 417-418 applying to elements, 417 child page links, 417 classes, 417 inline styles, compared, 418 master page links, 417 data binding, 418-420 embedded code blocks, 419 expressions, 418, 419 formatting strings, 419 text/navigation URL for controls. 418-419 data validation client-side validation, 420-421 server-side validation, 420 validation controls. 420-422 Validator example, 422 event handlers Global.asax. 411 Page, 410 Hello world application, 409-410 code listing, 409 code-behind file, 409 output, 410 Page directive, 409 master pages, 414-415 MVC Framework, 408 web-based photo viewer application, 411 ASPX editor, 413 default page, 415 HTML, 416 layout, creating, 414-416 layout styling, 416-418

New Project dialog, 412 Properties window, 413 selected element outline. 413 Visual Studio, viewing, 412 ASPX files, 409 assembly identity attributes, 432 assembly manifest, 432 assembly manifest attributes, 433 AsSequential() operator, 472 assignment operators, 47-48 =. 47 compound, 48, 49 incrementing a value listing, 48 sample application, 49 atomization (XML namespaces), 319 Attribute method, 321 attributes, 428 applying, 428 applying multiple, 428 class, 417 Conditional, 431-432 CssClass. 417 custom, 433 applying, 434 creating, 433-434 retrieving at runtime, 434-435 #endif preprocessor symbol, 431-432 Flags, 118 global, 432-433 assembly identity, 432 assembly manifest, 432.433 common. 433 informational, 433 #if preprocessor symbols.

431-432

Name, 376 names, 428 Obsolete, 430-431 parameters, 428 listing, 429 named, 429 positional, 429 runtime access, 434 multiple attributes, 435 single attributes, 434-435 targets identifying, 430 listing of, 429 x:Class. 365 XML adding, 324-325 changing values, 323 removing, 324 replacing data, 324 selecting, 321 values, changing, 323 Attributes method FileInfo class, 294 XML attributes, selecting, 321 automatic memory management. See garbage collection automatic properties declaring, 71 disadvantage, 72 automatic reset events, 466 AutoResetEvent class, 466

## В

\b escape sequence, 169 base class members hiding, 101 overriding, 101-103 sealing, 103 BCL (Base Class Libraries), 14, 120 BigInteger type, 45-46 listing, 46 methods, 46 binary files, reading and writing, 301-303 listing, 302 ReadAllBytes method, 306 sample application, 302-303 WriteAllBytes method, 306 BinarySearch method, 200 BlockingCollection<T> class, 469 bool type, 37, 38 Boolean values, 38 boxing operations, 56 break statements, 152, 160-161 listing, 160 sample application, 160-161 breaking on exceptions, 351 breaking the stack, 240 breakpoints, 355-357 disabling, 356 enabling, 356 reenabling, 357 setting, 356 Visual Studio MSDN edition features. 356-357 browser-hosted applications, 367 buffered streams, 303-304 BufferedStream class, 303 button Click event, 133-134 byte type, 37

## С

C# creators, 344 evolution, xvi inspirations, 18 language features, 18

## C++ templates

C++ templates, 249 calculated properties creating, 73 declaring, 73 Call Stack window, 358-359 calling methods, 76 camel casing, 23 CancelEventArgs class, 138 CanRead method, 301 CanWrite method, 301 Capacity method lists, 203 SortedDictionary<TKey, TValue> class, 210 SortedList<TKev. TValue>/class, 210 Capture class, 189 **Cascading Style Sheet. See CSS** case-sensitivity identifiers. 23 strings, 173 catch handlers, 232-233 declaring, 233 variables, 233 chaining constructors, 83, 84, 100 LINQ queries, 283 ChangeExtension method, 290 char type, 37 characters encoding, 316 escape sequences, 168-169 CIL (common intermediate language), 9 class attribute, 417 class keyword, 65 class library (.NET Framework). See Framework class library classes abstract, 104-105 interface combinations, 107

listing, 104-105 sample application, 105 accessibility access modifiers, 68, 69 default. 68 defined, 68 explicit declaration, 69 AddressChangedEventArgs, 140-141 Application, 366 Array, 200 AutoResetEvent, 466 BufferedStream, 303 CancelEventArgs, 138 Collection<T> methods/properties, 206 sample application, 206-207 virtual methods, 207 CollectionViewSource, 396 concurrent collection. 469-470 Console, 29 constants, 70 Contact creating, 71 default constructors. 82 dispose pattern, 455 extension methods, 88 LINQ query data, flattening, 277-278 LINQ query data, joining, 275-276 properties application, 74 creating, 71 CSS. 417 DataContext, 341-342 DataSet, 330 database tables, 331 populating, 334 DateTime, 88

declaration space defined. 67 listing, 66 scope comparison application, 68 statement blocks, 66 declaring, 29 defining, 64, 65 derived, 99-100 Dictionary<TKey, TValue>, 209 Directory DirectoryInfo class, compared, 298 listing, 297-298 methods, 297 sample application, 300 DirectoryInfo, 292-293 Directory class, compared, 298 listing, 293 methods, 293 sample application, 295-296 downcasting, 97 DynamicObject, 444 encapsulation, 64-65 EventArgs, 137 Exception, 228-229 ExpandObject, 444, 445 ExternalException, 229 fields constant-like behavior. creating, 70 default values, 69 defined. 69 sample application, 71 File, 297 listing, 299-300 methods, 298-299 sample application, 300

FileInfo, 292 listing, 295 methods, 294 sample application. 295-296 generic creating, 254-255 inheritance, 256-257 interface implementation, 257 type parameter constraints, 252 variant interfaces, 258 HashSet<T>. 212-213 inheritance, 92-103 class hierarchies. designing, 96 derived classes, 94-95 designing, 103 implementation, 96 interfaces. 106 member hiding, 101 member overriding, 101-103 multiple, 94 sample application, 99 sealing members, 103 trust but verify philosophy, 98 instantiating, 81-82 Interlocked, 466 JournalEntry LINQ query data, flattening, 277-278 LINQ query data, joining, 275-276 LinkedList<T>, 204 List<T>, 205-206 ManualResetEvent, 466 ManualResetEventSlim, 466

methods calling. 76 declaring, 74-75 defined, 74 extension, 87-88 as input, 76 overloading, 76-77 sample application, 78 signatures, 77 static, 75 parameters. See parameters Monitor, 465 nested, 85-86 object initializers. 88-89 Parallel, 468 ParallelEnumerable, 472 partial, 86 Path, 290-291 Program, 29 properties automatic, 71, 72 calculated. 73 declaring, 71-72 defined, 71 operations, 73 read-only, 73 sample application, 74 set accessor, 72 write-only, 73 Queue<T>, 216-217 ReaderWriterLockSlim, 467 ReadOnlyCollection<T>, 208-209 regular expressions, 189 scope declaration space comparison application, 68 defined, 66 listing, 66

nesting and hiding, 66-67 statement blocks, 66 switches, 152 variables, 20 visibility, 66 SortedDictionary<TKey, TValue>, 210-211 SortedList<TKey, TValue>, 210-211 SortedSet<T>, 212-213 SpinLock, 466 Stack<T> methods, 215 sample application, 216 static. 86-87 Stream, 300-301 StreamReader, 304-305 StreamWriter, 304-305 String, 171, 175 StringBuilder, 177 Append/AppendFormat methods, 177 capacity, 178 listing, 177 structures, compared, 119-120. 125-126 SystemException, 229 Task, 471 tuples, 261 upcasting, 97 Uri, 44-45 methods, 44 properties, 45 UriBuilder, 45 WPFInteropExtensions, 375 XAttribute. 314 XDocument class, 313 XElement, 314 navigation properties, 320 SetAttributeValue method, 315

491

#### classes

SetElementValue method, 315 values, retrieving, 316 XName, 317 XNamespace, 317-319 XNode, 319-320 clauses group, 273-274 join, 276 orderby, 273 **Clear method** Array class, 200 Dictionary<TKey, TValue> class. 209 HashSet<T> class. 212 Queue<T> class, 216 SortedDictionary<TKey, TValue> class, 210 SortedList<TKey, TValue> class. 210 SortedSet<T> classes, 212 Stack<T> class, 215 ClearItems method, 207 CLI (common language infrastructure), 14 Click events, 133-134 client-side validation, 420-421 Close method, 301 CLR (common language runtime), 8-9 common intermediate language, 9 CTS (common type system), 9-10 memory management, 12-13 virtual execution system, 9-12 CLS (common language specification), 11, 38-39 cmdlets, 482 custom, creating, 483 get-process, 482 select, 482

code comments. 348 benefits, 349 delimited, 348-349 syntax, 348 writing, 349 XML, 348 debugging breaking on exceptions. 351 compiler errors, 349 DataTips, 354-355 Exception Assistant, 351-352 expression side effects. 353-354 runtime errors, 349 user-provided divisors, 350 variable windows. 352-354 XAML bindings, 377-378 listings. See listings maintainable, 64 unit tests, 349-350 code-behind, 365-366 coding errors, 231 Collection Editor dialog, 373-374 collection views, 395-396 current item pointers, 398-399 default. 396 filtering data. 398 grouping, 397 sorting, 396-397 Collection<T> class methods/properties, 206 sample application, 206-207 virtual methods. 207 collections, 203 binding to collections, 395 collection views, 395-396

current item pointers. 398-399 filtering data, 398 grouping data, 397 INotifyCollectionChanged interface, 396 **INotifyPropertyChanged** interface. 396 photo viewer application example, 395 sorting data, 396-397 Collection<T> class, 206-207 methods/properties, 206 sample application, 206-207 virtual methods, 207 concurrent collection classes, 469-470 deriving, 208 dictionaries, 209-212 Dictionary<TKey, TValue> class, 209 sample application, 211-212 sorting elements. 210-211 generic, 203 initializers, 217-218 Add method, 218 complex, 218-219 listing, 218 syntax, 218 interfaces, 218-220 specific collection behaviors, 219 supporting implementations, 219-220 lists arrays, compared, 203 capacity, 203 LinkedList<T> class, 204

### console applications

493

List<T> class application. 205-206 List<T> class methods/ properties, 204 non-generic, 203 queues, 215 Queue<T> class, 216-217 sample application, 217 ReadOnlyCollection<T> class, 208-209 sets, 212 class methods, 213 classes, 212 sample application, 214-215 stacks, 215-216 integer, implementing, 216 Stack<T> class. 215 thread-safe, 469-470 CollectionViewSource class, 396 ColumnDefinitions property, 373 COM interoperability, 447 with dynamic types example, 448 Primary Interop Assemblies, 447 without dynamic types example, 447-448 Combine method, 290 COMException, 230 command section (Visual Studio Start page), 26 comments (code), 348 benefits, 349 delimited, 348-349 syntax, 348 writing, 349 XML, 348 common intermediate language (CIL), 9

common language infrastructure (CLI), 14 common language runtime. See CLR common language specification, 11, 38-39 common type system. See CTS **Compare method** string comparisons, 173 Uri class, 44 CompareOrdinal method, 173 CompareTo method Guid type, 44 string comparisons, 173 CompareValidator control, 420 compiler errors, 349 complex collection initializers, 218-219 complex iterators, 222 component-oriented programming, 18, 65 composite formatting (strings), 186-187 listings, 187 syntax, 186-187 compound assignment operator, 48 incrementing a value listing. 48 sample application, 49 concatenation (strings), 176 concurrency deadlocks. 463 defined, 463 starvation, 463 concurrent collection classes, 469-470 ConcurrentBag<T> class, 469 ConcurrentDictionary<TKey, TValue> class, 469 ConcurrentQueue<T> class, 469

ConcurrentStack<T> class, 469 Conditional attribute, 431-432 conditional operators, 47, 52 AND, 50 right-associative, 52 short-circuit evaluation, 52 syntax, 52 types, 52 connection pooling, 332 console applications ADO.NET, 333 arithmetic operators, 49 array indexing, 197-198 base class members, overriding, 103 class inheritance, 99 classes, creating, 71 custom dynamic types, creating, 446-447 custom indexers, 201-203 dictionaries, 211-212 DirectoryInfo class, 295-296 dynamic types, 440-441 error messages, 441 output, 441 runtime exceptions, 441 enumerations, 116-117 exception handling, 235-239 console window, 235 Exception assistant, 237 Exception details dialog, 237 JIT Debugger dialog, 237 JIT Debugging support, 236 multiple catch handlers in wrong order, 239 multiple exceptions, 238 runtime exception, 238 stack trace information, 236

#### console applications

Visual Studio with MSDN editions. 236 Windows Vista or later dialog, 235 FileInfo class, 295-296 generic variant interfaces. 259-260 array contents, printing, 259 compiler errors, 259 results. 260 Hello world class declaration, 29 default code. 28-29 directives. 28-29 namespace declaration, 29 running, 30 text, displaying, 29 integer minimum values, finding with generics, 249-250 without generics, 247-248 integer stacks, implementing, 216 LINQ to SQL, 337-340 Add Connection dialog, 338 Add Item dialog, 337 expanded data connection, 339 0/R Designer, 337 O/R Designer displaying table, 339 results, 340 Server Explorer, 338 List<T> class, 205-206 logical/relational operators, 51 methods, 78 nullable types, 55

operator overloading, 123-124 polymorphism, 99 predefined types, 40-41 properties, 74 queues, 217 scope and declaration space comparison, 68 sets, 214-215 substrings, 172 tuples, 262 value type conversions, 58 Console class, 29 console window, 29 constants declaring, 21, 22 defined, 21, 70 magic numbers, 21-22 values, 70 variables, compared, 21 constraints generic methods, 253 generic type parameters, 250-252 class listing, 252 listing of, 251 method listing, 252 multiple, 251 value equality testing, 251-252 constructors chaining, 83-84, 100 default. 82 derived classes, 99-100 overloading, 82-83 specialized, 82-83 static, 85 structures, 124-125 Contact class creating, 71 default constructors, 82

dispose pattern, 455 extension methods. 88 LINQ query data. flattening, 277-278 joining, 275-276 properties application, 74 Contains method HashSet<T> class. 212 Queue<T> class, 216 ReadOnlyCollection<T> class, 208-209 SortedSet<T> class. 212 Stack<T> class, 215 string comparisons, 173 ContainsKev method Dictionary<TKey, TValue> class, 209 SortedDictionary<TKey, TValue> class, 210 SortedList<TKey, TValue> class, 210 **ContainsValue method** Dictionary<TKey, TValue> class, 209 SortedDictionary<TKey, TValue> class, 210 SortedList<TKey, TValue> class, 210 contextual keywords, 24 continue statements, 161-162 listing, 161 sample application, 161-162 contravariance generic interfaces, 258 interfaces, extending, 260-261 control flow statements iteration statements, 153 do, 154-155 for, 155-158 foreach, 158-159 while, 153-154

## jump statements, 159 break. 160-161 continue, 161-162 return, 162 selection statements, 148 if, 148-150 switches, 150-153 controls adding to WPF applications. 375 validation, 420-422 ASPX page, 422 combining, 421 error messages, summarizing, 421 listing of, 420-421 properties, 421 ControlToValidate property, 421 conversion operators, 122 conversions boxing/unboxing operations, 56 dvnamic. 442 value types to reference types, 54 boxing/unboxing operations, 56 explicit conversions, 57 implicit conversions, 56 sample application, 58 Convert method, 391, 393 ConvertBack method, 393 ConverterParameter property, 393 Copy method, 298 CopyTo method FileInfo class, 294 Stream class, 301 corrupted state exceptions, 239 Count method Dictionary<TKey, TValue>

class, 209

HashSet<T> class, 212 Oueue<T> class. 216 ReadOnlyCollection<T> class, 208-209 SortedDictionary<TKey, TValue> class, 210 SortedList<TKey, TValue> class, 210 SortedSet<T> class, 212 Stack<T> class, 215 covariance, 258, 260, 261 Create method DirectoryInfo class, 292 File class, 299 FileInfo class, 294 CreateDirectory method, 297 CreateNavigator method, 321 CreateSubdirectory method, 292 CreateText method File class, 299 FileInfo class, 294 CSS (Cascading Style Sheet), ASP.NET applications, 416-418 applying, 417-418 applying to elements, 417 child page links, 417 classes. 417 inline styles, compared, 418 master page links, 417 CssClass attribute, 417 CTS (common type system), 9-10 CLS (common language specification), 11 type safety, 10 culture parameter, 393 current item pointers, 398-399 custom attributes, 433 applying, 434 creating, 433-434 retrieving at runtime, 434-435 custom cmdlets, creating, 483

## custom dynamic types creating, 445-446 functionality, 446 custom format strings, 183-186 DateTime instance listing, 183-186 specifiers, 183-186 custom indexers, creating, 201-203

data binding (WPF)

201-203 custom validation rules, 401 CustomValidator control, 421

# D

\d regular expression metacharacter. 188 \D regular expression metacharacter, 188 data binding (ASP.NET), 418-420 embedded code blocks, 419 expressions, 418-419 formatting strings, 419 text/navigation URL for controls, 418-419 data binding (WPF), 369, 386 binding to collections, 395 collection views, 395-396 current item pointers, 398-399 filtering data, 398 grouping data, 397 INotifyCollectionChanged interface, 396 **INotifyPropertyChanged** interface, 396 photo viewer application example, 395 sorting data, 396-397 components, 386

### 495

## data binding (WPF)

creating, 387 data converters. 390 adding to XAML file, 391 creating, 390-391 culture-aware, 393 multivalue, 392-393 multivalue with Converter parameter, 394 photo viewer application, 394 event handlers, 389 OneTime, 387 OneWay, 386 OneWayToSource, 387 photo viewer application. 389-390 source object, 388-389 source property, updating, 387 target objects, 386 target properties, 386 TwoWay, 387 validating data, 400-403 AddressBook application, 403 custom validation rules. 401 validation checks, adding, 401 visual feedback, 402 XAML application code, 389 data converters (WPF data binding), 390 adding to XAML file, 391 creating, 390-391 culture-aware, 393 multivalue, 392-393 multivalue with Converter parameter, 394 photo viewer application, 394 data hiding, 64-65

## data parallelism, 468 ForEach method example. 468 guidelines, 473-474 loop execution, controlling, 468 Parallel class, 468 thread-safe collections. 469-470 Data property, 229 data providers ADO.NET, 330 EntityClient, 481 data templates, 399-400 associating with controls, 400 defining, 399-400 data validation, 400-403 AddressBook application, 403 custom validation rules, 401 validation checks, adding. 401 visual feedback, 402 web applications, 420 client-side, 420-421 server-side, 420 validation controls. 420-422 Validator example, 422 databases ADO.NET. 330 connection pooling, 332 data providers, 330 data source connections. 331 DataSet class, 330-331 queries, 332 required references, 331 sample application, 333 LINQ to ADO.NET, 333 LINQ to DataSet, 333-335 LINO to SOL. See LINO to SQL

prerequisites, 329-330 read-only access, 331 records adding, 340 deleting, 341 updating, 340-341 DataContext class, 341-342 DataSet class, 330 database tables, 331 populating, 334 DataTips, 354-355 floating, 354 pinning, 354 sharing, 355 date and time values DateTime type, 39-42 arithmetic methods, 42 properties, 41-42 TimeSpan type, 42-43 Date property, 41 dateOfBirth field, 71 DateOfBirth property, 74 DateTime class, 88 DateTime type, 39-42 arithmetic methods, 42 properties, 41-42 Day property, 41 DayOfWeek property, 41 **Days enumeration** as flag enumeration, 118-119 implementing, 116-117 Days method, 42 deadlocks, 463 debugging code errors compiler, 349 runtime, 349 user-provided divisors, 350 Visual Studio debugger, 350 breaking on exceptions, 351

## breakpoints, 355-357 Call Stack window. 358-359 compiler errors, 349 DataTips, 354-355 Exception Assistant, 351-352 expression side effects, 353-354 Immediate window, 355 MSDN edition features, 352 next statements, 359 runtime errors, 349 stepping through code. 357-358 variable windows. 352-354 visualizers, 350-360 XAML bindings, 377-378 decimal type, 37, 38 declaration space defined. 67 listing, 66 scope comparison application, 68 statement blocks, 66 declaration statements, 22 declaring accessibility, 69 arrays, 196 calculated properties, 73 catch handlers, 233 classes, 29 constants, 21-22 default constructors. 82 implicit/explicit conversions, 122 indexers. 201 inheritance, 106 methods, 74-75

namespaces, 29 optional parameters, 78 properties, 71-72 protected regions, 232 structures, 120 variables, 20, 22 XML namespaces, 317 decrement operator (- -), 48, 49 defaults accessibility, 68 collection views, 396 constructors, 82 values53, 69 deferred execution, 283 delegates, 132 ElapsedEventHandler, 132-133 event publishing, 136 predefined, 283 replacing with lambdas, 280 Delete method Directory class, 297 DirectoryInfo class, 292 File class, 299 FileInfo class, 294 deleting database records, 341 string characters, 175 XML elements/attributes, 324 delimited comments, 348-349 Dequeue method, 216 derived classes, constructors, 99-100 designing classes hierarchies. 96 inheritance, 103 dictionaries, 209-212 Dictionary<TKey, TValue> class, 209 resource, 380

sample application, 211-212 sorting elements, 210-211 Dictionary<TKey, TValue> class, 209 directives Hello world application, 28-29 paths Path class, 290-291 relative, 290 directories **Directory class** DirectoryInfo class, compared, 298 listing, 297-298 methods, 297 sample application, 300 DirectoryInfo class, 292-293 Directory class, compared, 298 listing, 293 methods. 293 sample application. 295-296 paths, 290-291 special, 291-292 finding, 291 SpecialFolder values, 291-292 **Directory class** DirectoryInfo class, compared, 298 listing, 297-298 methods. 297 sample application, 300 Directory method, 294 DirectoryInfo class, 292-293 Directory class, compared, 298 listing, 293 methods, 293 sample application, 295-296

497

## **DirectoryName method**

**DirectoryName method**, 294 Display property, 421 disposable types, 454 **Dispose method** disposable types, 454 dispose pattern, 456 dispose pattern benefits, 456 Contact class example, 455 Dispose method, 456 implementing, 455 division operator (/), 48 **DivRem method**, 46 DLR (dynamic language runtime), 8.16.444 architecture, 444 custom dynamic types, 446 creating, 445-447 functionality, 446 dynamic operations, defining, 445 ExpandObject class, 445 IDynamicMetaObjectProvider, 444 interoperability support, 444 language binders, 444 do statements. 154-155 listing, 155 sample application, 155 syntax, 154 DockPanel, creating, 375 document support (WPF), 369 DOM (Document Object Model), XML, 312-313 creating XML, 314-315 XPath queries, 321 double type, 37, 38 downcasting, 97 dynamic keyword, 440 dynamic language runtime. See DLR

dynamic languages, 9 dynamic types, 39, 439 COM interoperability, 447 conversions, 442 custom application, 446-447 creating, 445-446 functionality, 446 dynamic keyword, 439 methods, invoking, 449 overload resolution, 442-443 runtime, 441-442 sample application, 440-441 variables, 440 DynamicObject class, 444

Ε

Ecma International, 14 ElapsedEventHandler delegate, 132-133 embedded ASPNET code blocks, 419 Empty method, 44 empty strings, 170-171 testing, 170 whitespace characters, 170-171 encapsulation, 64-65 #endif preprocessor symbol, 431-432 EndsWith method, 173 Enqueue method, 216 Enter method, 465 EnterReaderLock method, 467 EnterWriterLock method, 467 Entity Data Model Designer, 480-481 Entity Data Model Wizard, 481

Entity Framework, 479-480 conceptual model queries. 480 data models, creating, 481 Entity Data Model Designer, 480-481 Entity Data Model Wizard, 481 EntityClient data provider, 481 querying, 481-482 EntityClient data provider, 481 enum keyword, 114 EnumerateDirectories method Directory class, 297 DirectoryInfo class, 292 **EnumerateFiles method** Directory class, 297 DirectoryInfo class, 292 **EnumerateFileSystemEntries** method. 297 EnumerateFileSystemInfos method, 293 enumerations, 114, 220 Days as flag enumeration, 118-119 implementing, 116-117 defining, 114 flag, 117-119 Flags attribute, 118 listing, 117-118 sample application, 118-119 values, combining, 118 listing, 114-115 multiple named values, 115 operations, 116 sample application, 116-117 underlying types, 116 values commas, 114 numeric, 115-116

### explicit conversions

499

equality operators, 47 equals operator (==), 47 ErrorMessage property, 421 errors compiler, 349 runtime, 349 EscapeUriString method, 44 EventArgs class, 137 events delegates, 132 handlers. anonymous methods, 136 attaching to events, 132-133 Global.asax, 411 Page, 410 raising events, 139 WPF applications, adding, 375-376 WPF data binding, 389 multithreading, 140 post-events, 138 pre-events, 138 PropertyChanged, 388 publishing, 132, 136-138 custom data, sending, 137 custom EventArgs derived class, 137 delegate types, 136 field-like syntax, 137 property-like syntax, 138 sample application, 140-141 raising, 139-141 event handlers, 139 method names, 140 property-like syntax, 140 sample application, 140-141 routed, 376

subscribing, 132 anonymous methods, 136 button Click event example, 133-134 event handlers, attaching, 132-133 method group inference. 133 user interface control published, 135-136 synchronization, 466 unsubscribing, 136 evolution C#. xvi .NET Framework, 344 Exception Assistant, 351-352 Exception class, 228-229 exceptions, 228 arguments checking, 231 validation. 230 ArgumentException, 230 ArgumentNullException, 230 ArgumentOutOfRange Exception, 230 breaking on exceptions, 351 corrupted state, 239 Exception class, 228-229 ExternalException class, 229 handling, 232 catch handler variables. 233 catch handlers. 232-233 catch handlers, declaring, 233 cleanup activities, 234 corrupted state exceptions, 239 critical system exceptions, avoiding, 239 finally handler, 232

multiple exceptions. catching, 233-234 nonspecific exceptions, avoiding, 239 protected regions, 232-233 sample application, 235-239 swallowing exceptions. 234 InvalidOperationException, 230 rethrowing, 239-240 breaking the stack, 240 listings, 240 RuntimeWrappedException, 228 standard, 229-230 swallowing, 234 SystemException class, 229 tasks, handling, 471-472 throwing, 231 no handlers, 231 timing, 231 unexpected error conditions, 232 wrapping, 240-241 ExceptWith method, 212 exclusive locks, 464 exclusive OR operator (^), 50 ExecutionEngineException, 230 Exists method Arrav class, 200 Directory class, 297 DirectoryInfo class, 293 File class, 299 FileInfo class, 294 expanded names (XML namespaces), 319 ExpandObject class, 444-445 explicit conversions, 57, 122

#### explicit interface implementation

explicit interface implementation, 109 explicit keyword, 122 Exposure Time converter, 391 expressions ASP.NET data binding, 418-419 defined. 19 lambdas, 281-282 examples, 281 method calls, 282 sample application, 282 regular, 187 classes, 189 compatibility, 187 metacharacters, 188 string validation, 189-190 substring matches, 190 side effects, 353-354 for statements, 156 extending generic variant interfaces, 260-261 interfaces. 106 **Extensible Application Markup** Language. See XAML Extensible Markup Language. See XML extension methods, 87-88, 294 ExternalException class, 229 extracting substrings, 171

# F

\f escape sequence, 169 fall through (classes), 152 fields, 20 constant-like behavior, creating, 70 dateOfBirth field, 71 default values, 53, 69

defined, 69 firstName, 70 lastName, 70 listing, 20-21 public, 126 read-only, 21 sample application, 71 File class, 297 listing, 299-300 methods, 298-299 sample application, 300 FileInfo class, 292 listing, 295 methods. 294 sample application, 295-296 files, 290 ASPX, 409 binary, reading and writing, 301-303, 306 listing, 302 ReadAllBytes method, 306 sample application, 302-303 WriteAllBytes method, 306 File class, 297 listing, 299-300 methods, 298-299 sample application, 300 FileInfo class, 292 listing, 295 methods, 294 sample application, 295-296 paths, 290-291 absolute, 290 Path class. 290-291 relative, 290 text, reading and writing, 304-307 filtering collection views, 398 LINQ queries, 271-272

finalizers, 456 implementing, 456-457 rules, 457 writing, 458 finally handlers, 232 Find method, 200 FindAll method, 200 finding special directories, 291 FirstAttribute property, 320 firstName field, 70 FirstName property, 74 FirstNode property, 319-320 flag enumerations, 117-119 Flags attribute, 118 listing, 117-118 sample application, 118-119 values, combining, 118 Flags attribute, 118 FlagsAttribute attribute, 428 flattening LINQ query data, 277-278 Contact class and JournalEntry class listing, 277-278 enumerable collections, 278 listing, 278 float type, 37 Flush method, 301 for statements, 155-158 expressions, 156 infinite loops, 156 initializer. 156 sample application, 157-158 syntax, 156 while statements, compared, 156-157 ForAll() operator, 473 ForEach method Array class, 200 data parallelism, 468

## greater than or equals operator

foreach statements, 158-159 iteration variables, 158 listing, 158 sample application, 159 syntax, 158 formatting composite formatting, 186-187 types, 178 Fragment property, 45 Framework class library, 8, 13 available types, 13 Base Class Libraries, 14 functional areas. 14 namespaces, 14-16 common, 15-16 type names, 15 FromDays method, 42 FromHours method, 42 FromMilliseconds method, 43 FromMinutes method, 43 FromSeconds method, 43 FullName method declaring, 73 DirectoryInfo class, 293 FileInfo class, 294

## G

garbage collection, 452 dispose pattern, 455 benefits, 456 Contact class example, 455 Dispose method, 456 implementing, 455 finalizers, 456 implementing, 456-457 rules, 457

writing, 458 IDisposable interface, 453 .NET Framework, 12-13 using statement, 454 compiler generated code, 454-455 syntax, 454 generics array combinations, 257-258 C++ templates, compared, 249 classes creating, 254-255 inheritance. 256-257 interface implementation. 257 collections, 203 integer minimum values, finding with generics application, 249-250 with generics code listing, 248-249 objects, 246-247 without generics application, 247-248 without generics code listing, 246 interfaces, 255-256, 258-261 Java generics, compared, 249 methods, 253 calling, 253-254 constraints, 253 nongeneric classes, 253 printing array items example, 257-258 type inference, 254 type parameter hiding, 253 type parameters, 254 structures, 255

type parameters, 250 constraints, 250-252 default values, 252 multiple, 250 type safety, 247 value equality, 251-252 get accessors (indexers), 201 GetAttributes method, 299 GetCurrentDirectory method, 297 GetCustomAttribute method, 434-435 GetDirectoryName method, 290 GetDirectoryRoot method, 297 GetEnumerator method, 220 GetExtension method, 290 GetFileName method, 290 GetFileNameWithoutExtension method, 290 GetFolderPath method, 291-292 GetLogicalDrives method, 297 GetParent method, 297 GetPathRoot method, 290 get-process cmdlet, 482 GetRandomFileName method, 290 GetTempFileName method, 291 GetTempPath method, 291 global attributes, 432-433 assembly identity, 432 assembly manifest, 432-433 common, 433 informational, 433 Global.asax event handlers. 411 globally unique identifiers (GUIDs), 43-44 goto statements, 159 graphics (WPF), 369 greater than operator (>), 50 greater than or equals operator (>=), 50

## GreatestCommonDivisor method

GreatestCommonDivisor method, 46 Group class, 189 group clause (LINQ queries), 273-274 group joins (LINQ queries), 276-277 grouping collection views, 397 LINQ query data, 273 listings, 273-274 sample application, 274-275 GUIDs (globally unique identifiers), 43-44

# Η

handlers events anonymous methods, 136 attaching to events, 132-133 Global.asax, 411 Page, 410 raising events, 139 routed events. 376 WPF applications, adding, 375-376 WPF data binding, 389 exceptions, 232 catch handler variable, 233 catch handlers, 232-233 catch handlers, declaring, 233 cleanup activities, 234

corrupted state exceptions, 239 critical system exceptions, avoiding, 239 finally handler, 232 multiple exceptions, catching, 233-234 nonspecific exceptions, avoiding, 239 protected regions. 232-233 sample application, 235-239 swallowing exceptions, 234 tasks, 471-472 HashSet<T> class, 212-213 heap memory, 452 Hello world application ASP.NET. 409-410 code listing, 409 code-behind file, 409 output, 410 Page directive, 409 class declaration, 29 default code. 28-29 directives, 28-29 namespace declaration, 29 running, 30 text, displaying, 29 HelpLink property, 229 hiding base class members, 101 scopes, 66-67 Host property, 45 Hour property, 41 Hours method, 43 **HTTP** (Hypertext Transfer Protocol), 408

# 

I (logical OR operator), 50 ICollection<T> interface, 219 IComparable<T> interface, 248 IComparer<T> interface, 219 identifiers case-sensitivity, 23 keywords common, 23-24 contextual, 24 names, 23 rules. 21 IDictionary<TKey, TValue> interface, 219 IDisposable interface, 453 IDynamicMetaObjectProvider interface, 444 IEmergencyVehicle interface, 108 IEnumerable<T> interface, 219 IEnumerator<T> interface, 220 IEqualityComparer<T> interface, 220 #if preprocessor symbol, 431-432 if statements, 148-150 cascading, 149 mismatched else problem, 149 nesting, 148 sample application, 150 syntax, 148 **IIS** (Internet Information Services), 410 IList<T> interface, 219 Immediate window (Visual Studio debugger), 355 implementation inheritance, 96 implicit conversions conversion operators, 122 dynamic, 442 predefined types, 56

### internal accessibility

503

implicit keyword, 122 IMultiValueConverter interface. 392 increment operator (++), 48 incrementing a value listing, 48 sample application, 49 indexers, 200 arrays, 197-198 custom, creating, 201-203 declaring, 201 get/set accessors, 201 modifiers, 201 properties, compared, 201 signatures, 201 IndexOf method ReadOnlyCollection<T> class, 208-209 substrings, 172 IndexOutOfRangeException, 229 infinite loops, 156 informational attributes, 433 inheritance classes, 92-103 class hierarchies. designing, 96 derived classes, 94-95 designing, 103 generic, 256-257 member hiding, 101 member overriding. 101-103 multiple, 94 sample application, 99 sealing members, 103 trust but verify philosophy, 98 collections, 218-219 implementation, 96 interfaces, 106, 108

initializers arrays, 198-200 listing, 198-199 multidimensional arrays, 199-200 single-dimensional arrays, 199 collections, 217-218 Add method, 218 listing, 218 syntax, 218 structures. 125 InnerException property, 229 **INotifyCollectionChanged** interface, 396 INotifyPropertyChanged interface, 388.396 InsertItem method, 207 InsertOnSubmit method, 340 installing visualizers, 360 instance variables, 20 instantiating classes, 81-82 int type, 37 integers arithmetic operations, overflow, 241 checked/unchecked blocks, 242 checked/unchecked expressions, 242 BigInteger type, 45-46 dividing, 48 incrementing/decrementing, 48 minimum values, finding with generics application, 249-250 with generics code listing, 248-249 objects, 246-247

without generics application, 247-248 without generics code listing, 246 stacks, implementing, 216 interfaces, 105-109 abstract class combinations. 107 collections, 218-220 specific collection behaviors, 219 supporting implementations, 219-220 contracts, compared, 105 declaring, 106 explicit implementation, 109 extending, 106 generic, 255-257 generic variant, 258-261 class implementation, 258 contravariance, 258 covariance, 258 extending, 260-261 listing of, 258-259 sample application, 259-260 IComparable<T>, 248 IDisposable, 453 IDynamicMetaObjectProvider, 444 IMultiValueConverter, 392 inheritance, 106, 108 INotifyCollectionChanged, 396 INotifyPropertyChanged, 388 IValueConverter. 391 sample application, 108 Interlocked class, 466 interlocked operations, 466 internal accessibility, 69

### Internet Information Services (IIS)

Internet Information Services (IIS), 410 interoperability COM, 447 with dynamic types example, 448 Primary Interop Assemblies, 447 without dynamic types example, 447-448 reflection, 448-449 invoking methods dynamically, 449 invoking methods in C#, 448 invoking methods reflectively, 448 IronPython dynamic objects, 449 IntersectWith method, 212 InvalidOperationException, 229, 230 Invoke method, 470 invoking methods C#, 448 dynamically, 449 reflectively, 448 IronPython dynamic objects, 449 ISet<T> interface, 219 IsEven method, 46 IsFile method, 44 **IsNamespaceDeclaration** property, 317 IsNullOrEmpty method, 170 IsNullOrWhiteSpace method, 170-171 IsOne method, 46 IsProperSubsetOf method, 213 IsProperSupersetOf method, 213 IsReadOnly method, 294 IsSubsetOf method, 213

IsSupersetOf method, 213 IsZero method, 46 iteration statements, 153 do, 154-155 listing, 155 sample application, 155 syntax, 154 for. 155-158 expressions, 156 infinite loops, 156 initializer, 156 sample application. 157-158 syntax, 156 while statements. compared, 156-157 foreach, 158-159 iteration variables, 158 listing, 158 sample application, 159 syntax, 158 while, 153-154 listing, 154 sample application, 154 for statements, compared, 156-157 syntax, 153 iteration variables, 158 iterators, 220 complex, 222 foreach statement listings, 220 iterators. 215 listing, 221-222 multiple iterations over same source. 221 ordered sequence of values, 221 IValueConverter interface, 391

# J

jagged rectangular arrays, 197 Java generics, 249 JIT (Just-in-Time) compiler, 12 JIT Debugger dialog, 237 join clause (LINQ query data), 276 Join method, 176-177 joining LINQ query data, 275-277 Contact class and JournalEntry class listing, 275-276 equals operator, 277 group joins, 276-277 join clause, 276 ordering, 276-277 strings, 176-177 JournalEntry class (LINQ query data) flattening, 277-278 joining, 275-276 jump statements, 159 break, 160-161 listing, 160 sample application, 160 continue, 161-162 listing, 161 sample application, 161-162 return, 162 Just-in-Time compilations, 12

# K

Keys method, 209 keywords class, 65 common, 23-24 contextual, 24 dynamic, 440 enum, 114 explicit, 122 implicit, 122 this, 83 throw, 231, 239 try, 232

# L

labels control styles, 380-381 switch-sections, 151 lambdas, 280 delegate replacement, 280 expression, 281-282 examples, 281 method calls, 282 sample application, 282 operators, 47, 280 statement, 282-283 variables, capturing, 281 language binders (DLR), 444 Language Integrated Query. See LINQ LastAttribute property, 320 Last-In, First-Out (LIFO), 452 LastIndexOf method, 172 lastName field, 70 LastName property, 74 LastNode property, 319-320 layouts ASP.NET applications, 414-416 master pages, 414-415 styling, 416-418 photo viewer application Collection Editor, 373-374 completed, 378-379

controls, adding, 375 directories, choosing, 377 event handlers, 375-376 grid row/column definitions, 374 grid rows/columns, creating, 373 ShowDialog extension method, 375 sizing grid rows/columns, 374 structure, editing, 373 tooltips, displaying, 377 WPF. 367-368 default layout controls, 367-368 DockPanel example, 368 WPF styling, 379 label control styles. 380-381 resource dictionaries. 380 style/data template resources, 380 lazy evaluation, 283 Length property FileInfo class, 294 StringBuilder class, 178 strings, 171 less than operator (<), 50 less than or equals operator (<=), 50 lifetime objects, 453 variables, 20 LIFO (Last-In, First Out), 452 LinkedList<T> class, 204 LINQ (Language Integrated Query), 268 LINQ queries chaining, 283 Contact object collection listing, 268

## data selection, 269-271 anonymous types, 270 concatenating data. 269-270 sample application, 270-271 deferred execution, 283 filtering data, 271-272 flattening data, 277-278 Contact class and JournalEntry class listing, 277-278 enumerable collections, 278 listing, 278 grouping data, 273-274 listings, 273-274 sample application, 274-275 joining data, 275-277 Contact class and JournalEntry class listing, 275-276 equals operator, 277 group joins, 276-277 join clause, 276 order. 276-277 lambdas, 280 delegate replacement, 280 expression, 281-282 lambda operator, 280 statement, 282-283 variables, capturing, 281 lazy evaluation, 283 ordering data, 273 listings, 273 sample application. 274-275 predefined delegates, 283 query comprehension syntax, 269

505

## LINQ queries

SQL syntax, compared, 269 standard query operator methods, 279-280 syntax, 268 XElement class, 320-321 LINQ to ADO.NET, 333 LINQ to DataSet, 333-335 queries, 334 required references, 335 LINQ to SQL, 335-342 adding database records, 340 DataContext class. 341-342 deleting database records. 341 object model, creating, 335-336 projection, 340 aueries, 336 required references, 336 sample application. 337-340 updating database records, 340-341 LINQ to DataSet, 333-335 aueries. 334 required references, 335 LINQ to SQL, 335-342 database records adding, 340 deleting, 341 updating, 340-341 DataContext class, 341-342 object model, creating, 335-336 projection, 340 queries, 336 required references, 336 sample application, 337-340 Add Connection dialog, 338

Add Item dialog, 337 expanded data connection, 339 0/R Designer, 337, 339 results, 340 Server Explorer, 338 LINQ to XML, 313 character encoding, 316 creating XML, 314 modification application, 325 namespaces atomization, 319 creating XML, 317-318 declaring, 317 expanded names, 319 prefixes, 318 sample application, 319 selecting XML, 321-322 SetAttributeValue method, 315 SetElementValue method. 315 source XML, transforming, 323 XAttribute class, 314 XDocument class, 313 XElement class, 314, 316 XML documents, creating, 316 XName class, 317 XNamespace class, 317-319 XPath queries, 321 Lippert, Eric, xv-xvi List<T> class application, 205-206 listings abstract class, 104-105 Add method, 325 ADO.NET query, 332 array initializers, 198-199 ASP.NET binding expressions, adding, 419

child page stylesheet links. 417 CSS styles, applying, 417-418 Hello world application, 409 master page stylesheet links, 417 Page Load method, 418 validation controls, 422 attributes Conditional, 431-432 FlagsAttribute attribute, 428 multiple attributes. 428 Obsolete, 430-431 parameters, 429 runtime access, 435 target identification, 430 BigInteger type, 46 binary files, reading and writing, 302, 306 binding to collections, 395 break statements, 160 buffered streams, 303-304 calculated properties, declaring, 73 classes versus structures. 125-126 code-behind class, 365-366 collection initializers, 218 collection views current item pointers, 399 filtering, 398 grouping, 397 sorting, 397 COM interoperability with dynamic types, 448 without dynamic types, 447-448 complex collection initializers, 218-219

complex iterators, 222 constructor chaining, 84 continue statements, 161 creating XML, 314-315 custom attributes applying, 434 creating, 433-434 custom cmdlets, creating, 483 custom dynamic types creating, 445-446 functionality, 446 data bindings, creating, 387 data parallelism, ForEach method, 468 data templates associating with controls, 400 defining, 400 database records adding, 340 deleting, 341 updating, 340-341 DataContext class, 342 default constructors, declaring, 82 derived class constructors. 99-100 Directory class, 297-298 DirectoryInfo class, 293 dispose pattern, 455 do statements, 155 DockPanel, creating, 375 dynamic types implicit conversions, 442 overload resolution, 443 empty strings testing, 170 whitespace characters, 170-171 Entity Framework, guerying,

481-482

enumerations, 114-116 event publishing custom EventArgs derived class, 137 field-like syntax, 137 property-like syntax, 138 events raising, 139 subscribing, 132-133 exception handling catch handlers, declaring, 233 multiple exceptions, catching, 233-234 ExpandObject class, 445 Exposure Time converter, 391 fields. 20-21 File class, 299-300 FileInfo class, 295 finalizers, implementing, 456-457 flag enumerations, 117-118 foreach statements, 158 foreach statement iterator. 220 generic class inheritance, 256 open constructed classes, 257 open constructed classes with constraints, 257 generic methods calling, 253-254 type inference, 254 type parameter hiding, 253 generic type parameter constraints classes, 252 methods. 252 generic variant interfaces

covariant/contravariant, extending, 260, 261 extending, 260 grid row/column definitions. 374 IDisposable interface, 453 if statements cascading, 149 nesting, 148 implementation inheritance, 96 incrementing a value, 48 integer arithmetic operations checked/unchecked blocks, 242 checked/unchecked expressions, 242 integer minimum values, finding with generics. 248-249 objects, 246-247 without generics code listing, 246 invoking methods C#, 448 dynamically, 449 reflectively, 448 iterators, 221-222 label control styles, 380-381 lambdas expression, 281 statement, 282-283 LINO aueries against XElement class, 320-321 Contact object collection, 268 data selection, 269-270 enumerable collections. 278 filtering data, 272

## listings

508

flattening data, 277-278 group joins, 277 grouping data, 273-274 joining data, 275-276 ordering data, 273 standard query operator methods, 280 LINQ to DataSet query, 334 LINO to SQL query, 336 lock statement, 464-465 methods declaring, 74-75 overloading, 77 multiple interface inheritance, 108 multivalue converters adding to XAML, 393 Converter parameter, 394 size example, 392 named arguments, 80 null-coalescing operator, 54 object initializers, 88-89 optional parameters, 79 overloading constructors, 83 photo viewer application layout, 378-379 PLINQ query, 473 printing array items with generic method, 257-258 read-only fields, 21 Remove method, 324 ReplaceWith method, 324 reshaped XML, returning, 322-323 resource dictionaries, 380 rethrowing exceptions, 240 scope and declaration space, 66 SetValue method, 323 source XML, transforming, 323

strings composite formatting, 187 concatenation, 176 custom format strings. 183-186 joining and splitting, 176-177 literals. 169 standard format, 181 StringBuilder class, 177 ToString method, overriding, 182 validation, 190 substrings, creating, 171-172 switches, 151-152 tasks creating, 470-471 exception handling, 471-472 waiting to complete, 471 text files, reading and writing, 304-305, 307 ToString method, overriding, 178-179 trust but verify philosophy, 98 UriBuilder class, 45 using statement, 454 validating data custom validation rules, 401 validation checks, adding, 401 visual feedback, 402 web-based photo viewer application, 416 while statements, 154 WPF application event handlers, 375-376 data binding, 389 wrapping exceptions, 241

XAML, 365 XML, creating DOM, 312 LINQ to XML, 314 namespace prefixes, 318 namespaces, 317-318 XML tree node navigation, 320 lists arrays, compared, 203 capacity, 203 LinkedList<T> class. 204 List<T> class application, 205-206 methods/properties, 204 literals strings character escape sequences, 168-169 listing, 169

verbatim, 168-169 values, 21-22 local variables, 20 LocalPath method, 44 Locals window, 352-353 lock statement, 464 Enter/TryEnter methods, 465 listing, 464-465 lock expressions to avoid, 464 Monitor class, 465 locks, 463-466 exclusive, 464 lock statement, 464 Enter/TryEnter methods, 465 expressions to avoid, 464 listing, 464-465 Monitor class, 465 SpinLock class, 466 Wait method, 465

## logical operators, 50-51 AND (&), 47 listing of, 51 OR (|), 47 rules, 51 sample application, 51 XOR, 47 long type, 37 loops infinite, 156 statements. See iteration statements

## Μ

magic numbers, 21-22 Main function, 29 maintainable code, 64 MakeRelativeUri method, 44 managed applications, 8-9 managed code, 8, 17 managed threads, 462 managing memory. See memory management manipulating strings, 171 manual reset events, 466 ManualResetEvent class, 466 ManualResetEventSlim class, 466 markup, 364-365 master pages (ASP.NET), 414-415 Match class, 189 MatchCollection class, 189 Max method BigInteger type, 46 HashSet<T> class, 212 SortedSet<T> class, 212 memory management automatic, 12-13 dispose pattern, 455

benefits, 456 Contact class example. 455 Dispose method, 456 implementing, 455 finalizers, 456 implementing, 456-457 rules, 457 writing, 458 garbage collection, 453 heap, 452 IDisposable interface, 453 stack, 452 using statement, 454 compiler generated code, 454-455 syntax, 454 Message property, 228 method group inference, 133 methods Add collection initializers, 218 XML elements, 324-325 AddAfterSelf, 324 AddBeforeSelf, 324 AddFirst. 324 anonymous, 136 Append, 177 AppendFormat, 177 arithmetic, 42 Array class, 200 Attribute, 321 Attributes, 321 BigInteger type, 46 calling, 76 Collection<T> class, 206-207 Compare, 173 CompareOrdinal, 173 CompareTo, 173 Contains, 173

Convert, 391, 393 ConvertBack, 393 declaring, 74-75 defined, 74 Dictionary<TKey, TValue> class, 209 Directory class, 297 DirectoryInfo class, 293 Dispose disposable types, 454 dispose pattern, 456 EndsWith. 173 Enter, 465 EnterReaderLock, 467 EnterWriterLock, 467 event raiser, 140 extension, 87-88 File class, 298-299 FileInfo class, 294 finalizers. 456 implementing, 456-457 rules, 457 writing, 458 ForEach Array class, 200 data parallelism, 468 generic, 253 calling, 253-254 constraints, 253 nongeneric classes, 253 printing array items example, 257-258 type inference, 254 type parameters, 254 type parameters. constraints, 252 type parameters, hiding, 253 GetCustomAttribute, 434-435 GetEnumerator, 220

## 509

methods

## methods

510

GetFolderPath, 291-292 Guid type, 40-44 HashSet<T> class, 213 IndexOf, 172 as input, 76 InsertOnSubmit, 340 Invoke, 470 invoking C#, 448 dynamically, 449 reflectively, 448 IsNullOrEmpty, 170 IsNullOrWhiteSpace, 170-171 Join. 176-177 LastIndexOf. 172 List<T> class, 204 onPropertyChanged, 388 overloading, 76-77 example listing, 77 return types, 77 signatures, 77 PadLeft, 175 PadRight, 175 Page\_Load, 418 parameters, 75-76 output. 76 reference. 76 value, 75 optional. See optional parameters Path class, 290-291 Queue<T> class, 216-217 ReadOnlyCollection<T> class, 208-209 Remove string characters, 175 XML elements/attributes, 324 RemoveAttributes, 324 RemoveNodes, 324 Replace, 175 ReplaceAll, 324

ReplaceAttributes, 324 ReplaceNodes, 324 ReplaceWith, 316-324 sample application, 78 Search, 78-79 SetAttributeValue, 315 SetElementValue, 315 SetValue, 323 ShowDialog, 375 signatures, 77 SortedDictionary<TKey, TValue> class, 210-211 SortedList<TKey, TValue> class. 210-211 SortedSet<T> class, 213 Stack<T> class, 215 standard query operator, 279-280 StartNew, 471 StartsWith, 173 static. 75 Stream class, 301 string comparisons, 173-174 structures, 120 TimeSpan type, 43 ToLowerInvariant, 174 ToString, 170 overriding, 178-179, 182 type formatting, 178-179 ToUpperInvariant, 174 Trim, 175 TrimEnd. 175 TrimStart. 175 TryEnter, 465 Uri class, 44 VerifyEmailAddress calling, 76 declaring, 74-75 Wait. 465 Task class, 471 thread signals, 466

WaitAll, 471 WaitAnv. 471 XPath namespace, 321. See also properties Milliseconds method, 43 Min method BigInteger type, 46 HashSet<T> class. 212 SortedSet<T> class, 212 MinusOne method, 46 Minute property, 41 Minutes method, 43 mismatched else problem, 149 modifying indexers. 201 strings, 174-175 XML, 323 adding elements, 324-325 changing data, 323 removing elements/attributes, 324 replacing data, 324 sample application, 325 modulus operator (%), 48 Monitor class, 465 Month property, 41 Move method Directory class, 297 File class, 299 MoveTo method DirectoryInfo class, 293 FileInfo class, 294 multidimensional arrays, 197 multiple exceptions, catching, 233-234 multiple inheritance, 94, 108 multiple threads, 462 multiplication operator (\*), 48 multiplicative operators, 47 multithreading events, 140

### nodes (XML tree, navigating)

multivalue converters, 392-393

 adding to XAML, 393
 Converter parameter, 394
 size example, 392

 mutable strings

 appending data, 177
 characters, replacing, 178
 data, adding/deleting, 178
 StringBuilder class, 177
 capacity, 178
 listing, 177

 mutex (thread synchronization), 467

## Ν

n escape sequence, 169 {n} regular expression metacharacter. 188 {n, } regular expression metacharacter, 188 Name attribute, 376 Name method DirectoryInfo class, 293 FileInfo class, 294 ?<name> regular expression metacharacter, 188 ?'name' regular expression metacharacter, 188 named arguments, 80 listing, 80 sample application, 81 named parameters, 429 names attributes, 428 expanded, 319 identifiers. 23 XML, 317

namespaces declaring, 29 Framework class library, 14-16 common, 15-16 type names, 15 System, 15 System.Collections.Generic, 15 System.Data, 15 System. Diagnostics, 15 System.Globalization, 15 System.Ling, 16 System.Net, 16 System.ServiceModel, 16 System.Text, 16 System.Web. 16 System.Windows, 16 System.Windows.Controls, 16 System.Windows.Forms, 16 System.Xml, 16 XML. 317 atomization. 319 creating XML, 317-318 declaring, 317 expanded names, 319 prefixes, 318 sample application, 319 XPath. 321 navigating XML tree nodes LINQ queries against XElement class, 320-321 properties XElement, 320 XNode, 319-320 nesting classes, 85-86 if statements, 148 scopes, 66-67 .NET Framework class library, 8, 13 available types, 13 Base Class Libraries, 14

functional areas, 14 namespaces, 14-16 CLR (common language runtime) common intermediate language, 9 CTS (common type system), 9-10 memory management, 12-13 virtual execution system, 9-12 CLS (common language specification), 11, 38-39 components. 8 CTS (common type system), 9-10 CLS (common language specification), 11 type safety, 10 dynamic language runtime. See DLR evolution. 344 functions, 484 JIT (Just-in-Time) compiler, 12 LINQ (Language Integrated Query), 268 managed applications, 8-9 managed code/unmanaged code, 8 parallel computing platform, 8.16-17 Silverlight version, 203 New Project dialog box, 27-28 NewGuid method, 44 next statements. 359 NextAttribute property, 320 NextNode property, 319-320 nodes (XML tree, navigating) LINO queries against XElement class, 320-321

511

### nodes (XML tree, navigating)

properties XElement, 320 XNode, 319-320 non-generic collections, 203 not equals operator (!=), 50 not operator (!), 51 Now property, 41 {n,m} regular expression metacharacter, 188 null types, 53 nullable types defined, 54 null-coalescing operators, 54 sample application, 55 svntax. 54 values, 54 null-coalescing operator (??), 54 null-coalescing operators, 47 NullReferenceException, 229 ?'number' regular expression metacharacter, 188 ?<number> regular expression metacharacter, 188

## 0

\o escape sequence, 169
object initializers, 88-89
object type, 38-39
object-oriented programming, 18
 benefits, 64
 encapsulation, 64-65
 polymorphism, 95
object lifetime, 453
Obsolete attribute, 430-431
OnApplicationStartup event
 handler, 389
One method, 46
OneTime data binding, 387
OneWay data binding, 386

OneWayToSource data binding, 387 onPropertyChanged method, 388 Open method, 294 **OpenRead method** File class, 299, 301 FileInfo class, 294 **OpenText method** File class, 299 FileInfo class, 294 **OpenWrite method** File class, 299, 301 FileInfo class, 294 operators additive. 47 arithmetic, 47-48 increment/decrement, 48 incrementing a value listing, 48 sample application, 49 standard mathematical operations, 48 assignment, 47-48 =, 47 compound, 48 incrementing a value listing. 48 sample application, 49 conditional, 47, 52 right-associative, 52 short-circuit evaluation, 52 syntax, 52 types, 52 conditional AND (&&), 50 OR (||), 50 conversion, 122 defined, 47 enumerations, 116 equality, 47 exclusive OR operator (^), 50

increment/decrement, 48 incrementing a value listing, 48 integer arithmetic operations, overflow, 241-242 lambda, 47, 280 logical, 50-51 AND (&), 50 listing of, 51 OR (|), 47 rules, 51 sample application, 51 XOR, 47 multiplicative, 47 not (!), 51 null-coalescing, 47 overloading, 120-122 language support, 121 listing of, 121 sample application, 123-124 symmetrical groups. 121-122 PLINQ, 473 precedence, 47 primary, 47 relational, 47, 49, 51 shift, 47 type testing, 47 unary, 47 optional parameters, 78-79, 81 arguments, 79 declaring, 78 disadvantage, 79 listing, 79 required, compared, 79 unmanaged programming interfaces, 79 OR conditional operator (||), 50 exclusive operator (^), 50

logical operator (|), 47

## photo viewer application

513

OrderablePartioner<TSource> class, 470 orderby clause, 273 ordering arguments, 80 LINQ joins, 276-277 LINQ query data, 273 listings, 273 sample application. 274-275 OutOfMemoryException, 230 output parameters, 76 overflowing integer arithmetic operations, 241 checked/unchecked blocks, 242 checked/unchecked expressions, 242 Overlaps method, 213 overloading constructors, 82-83 dynamic types, 442-443 methods, 76-77 example listing, 77 return types, 77 signatures, 77 operators, 120-122 language support, 121 listing of, 121 sample application, 123-124 symmetrical groups, 121-122 overriding base class members, 101-103 ToString method, 178-179, 182

## Ρ

padding strings, 175 PadLeft method, 175 PadRight method, 175 Page event handlers, 410 Page Load method, 418 Parallel class, 468 parallel computing platform (.NET Framework), 8, 16-17 Parallel LINQ. See PLINQ ParallelEnumerable class, 472 parallelism. See data parallelism data, 468 ForEach method example, 468 guidelines, 473-474 loop execution, controlling, 468 Parallel class, 468 thread-safe collections. 469-470 tasks. 469-472 exception handling, 471-472 guidelines, 473-474 Invoke method, 470 task creation, 470-471 waiting on tasks, 471 parameters, 75-76 arguments order, 80 positional, 80 named. See named arguments arrays, 75 attributes, 428 listing, 429 named, 429 positional, 429 culture. 393

generic type, 250 constraints, 250-252 default values, 252 multiple, 250 optional, 78-79, 81 arguments, 79 declaring, 78 disadvantage, 79 listing, 79 required, compared, 79 unmanaged programming interfaces, 79 output, 76 reference, 76 required, 79 value, 75 Parent method DirectoryInfo class, 293 XNode class, 319-320 Parse method, 44 partial classes, 86 Partitioner class, 470 Partitioner<TSource> class, 470 Pascal casing, 23 Password property, 45 Path class. 290-291 Path property, 45 paths, 290-291 absolute, 290 Path class, 290-291 relative, 290 Peek method Oueue<T> class. 217 Stack<T> class, 215 photo viewer application data binding, adding, 389-390 data converters, 394 document outline, 372 label control styles, 380-381 layout Collection Editor, 373-374 completed, 378-379

controls, adding, 375 directories, choosing, 377 event handlers, 375-376 grid row/column definitions, 374 grid rows/columns, creating, 373 ShowDialog extension method, 375 sizing grid rows/columns, 374 structure, editing, 373 tooltips, displaying, 377 New Project dialog, 370 Properties window, 372 resource dictionaries, 380 selected element outline, 372 Visual Studio, viewing, 371 web-based, 411 ASPX editor, 413 CSS. 416-418 data binding, 418-420 default page, 415 HTML, 416 layout, creating, 414-416 layout styling, 416-418 New Project dialog, 412 Properties window, 413 selected element outline, 413 Visual Studio, viewing, 412 XAML designer. 371-372 PhotoSizeConverter, 393 PIAs (Primary Interop Assemblies), 447 PLINQ (Parallel LINQ), 472 defined, 472 operators, 473 queries, creating, 473 pointer types, 36

polymorphism, 95, 99 Pop method, 215 Port property, 45 positional arguments, 80 positional parameters, 429 post-events, 138 PowerShell, 482 cmdlets. 482 custom, creating, 483 get-process, 482 select, 482 running processes script, 482 precedence (operators), 47 predefined delegates, 283 predefined types, 37-38 bool, 37 byte, 37 char. 37 CLS-compliance, 38-39 decimal. 37 double. 37 float, 37 implicit conversions, 56 int, 37 long, 37 object, 38-39 sample applications, 40-41 sbyte, 37 short, 37 string, 38 uint, 37 ulong, 38 preemptive multitasking, 462 pre-events, 138 PreviousAttribute property, 320 PreviousNode property, 319-320 **Primary Interop Assemblies** (PIAs), 447 primary operators, 47 private accessibility, 69 Program class, 29

projects, 26 creating, 27-28 New Project commands, 27 New Project dialog box, 27-28 saving, 30 viewing, 26 properties automatic declaring, 71 disadvantage, 72 calculated creating, 73 declaring, 73 Capacity, 203 Collection<T> class, 206 ColumnDefinitions. 373 ConverterParameter, 393 DateOfBirth, 74 DateTime type, 41-42 declaring, 71-72 defined. 71 Exception class, 228-229 FirstAttribute, 320 FirstName, 74 FirstNode, 319-320 FullName, indexers, compared, 201 IsNamespaceDeclaration, 317 LastAttribute, 320 LastName, 74 LastNode, 319-320 Length, 171, 178 List<T> class, 204 NextAttribute, 320 NextNode, 319-320 operations, 73 Parent, 319-320 PreviousAttribute, 320

## **RangeValidator control**

PreviousNode, 319-320 read-only, 73 Relations, 331 sample application, 74 set accessor, 72 structures, 126 Tables, 331 TimeSpan type, 43 UpdateSourceTrigger ValidationRules collection, 402 WPF data binding, 387 Uri class, 45 UriBuilder class, 45 ValidatesOnDataErrors, 401 ValidatesOnExceptions, 401 validation controls, 421 ValidationRules, 401 write-only, 73. See also methods PropertyChanged event, 388 protected accessibility, 69 protected regions (exception handling) declaring, 232 patterns, 233 public accessibility, 69 public field structures, 126 publishing events, 132, 136-138 custom data, sending, 137 custom EventArgs derived class, 137 delegate types, 136 field-like syntax, 137 property-like syntax, 138 sample application, 140-141 Push method, 215

## Q

queries ADO.NET, 332 Entity Framework, 481-482 Entity Framework conceptual model. 480 LINQ to DataSet, 334 LINQ to SQL, 336 PLINQ, 473 XPath, 321 queries (LINQ) chaining, 283 Contact object collection listing, 268 data selection. 269-271 anonymous types, 270 concatenating data, 269-270 sample application, 270-271 deferred execution, 283 filtering data. 271-272 flattening data, 277-278 Contact class and JournalEntry class listing, 277-278 enumerable collections. 278 listing, 278 grouping data, 273-274 listings, 273-274 sample, 274-275 joining data, 275-277 Contact class and JournalEntry class listing, 275-276 equals operator, 277 group joins, 276-277 join clause, 276 order. 276-277

lambdas, 280 delegate replacement, 280 expression, 281-282 lambda operator, 280 statement, 282-283 variables, capturing, 281 lazy evaluation, 283 ordering data, 273 listings, 273 sample application, 274-275 predefined delegates, 283 query comprehension syntax, 269 SQL syntax, compared, 269 standard query operator methods, 279-280 syntax, 268 XElement class, 320-321 XMI LINQ gueries, 320-321 reshaped XML, returning, 322-323 XPath gueries, 321 Queue<T> class, 216-217 aueues, 215 Queue<T> class, 216-217 sample application, 217

# R

\r escape sequence, 169 raising events, 139-141 event handlers, 139 method names, 140 property-like syntax, 140 sample application, 140-141 RangeValidator control, 420

## **Read method**

Read method binary files, 301 Stream class, 301 StreamReader class, 304-305 **ReadAllBytes method** binary files, 306 File class, 299 ReadAllLines method File class, 299 text files, 306 ReadAllText method File class, 299 text files, 306 ReaderWriterLockSlim class, 467 reading binary files, 301-303 listing, 302 ReadAllBytes method, 306 sample application, 302-303 buffered streams, 303-304 read-only database access, 331 text files, 306-307 **ReadLines method** File class, 299 text files. 307 read-only fields, 21 read-only properties, 73 ReadOnlyCollection<T> class, 208-209 **Recent Projects list (Visual Studio** Start page), 26 records (databases) adding, 340 deleting, 341 updating, 340-341 reference parameters, 76 reference types, 19, 36 categories, 36

value type conversions, 54 boxing/unboxing operations, 56 explicit conversions, 57 implicit conversions, 56 sample application, 58 value types, compared, 19 reflection interoperability, 448-449 invoking methods C#, 448 dynamically, 449 reflectively, 448 IronPython dynamic objects, 449 **Refresh method** DirectoryInfo class, 293 FileInfo class, 294 Regex class, 189 regular expressions, 187 classes. 189 compatibility, 187 metacharacters, 188 string validation, 189-190 substring matches, 190 RegularExpressionValidator control, 420 relational operators, 47, 49, 51 Relations property, 331 relative paths, 290 Remainder method, 46 Remove method Dictionary<TKey, TValue> class, 209 HashSet<T>/SortedSet<T> classes. 213 SortedDictionary<TKey, TValue> class, 210 SortedList<TKey, TValue> class, 210

string characters, 175 XML elements/attributes. 324 RemoveAttributes method, 324 Removeltem method, 207 RemoveNodes method, 324 RemoveWhere method, 213 **Replace method** File class, 299 FileInfo class, 294 string characters, 175 ReplaceAll method, 324 ReplaceAttributes method, 324 ReplaceNodes method, 324 ReplaceWith method, 324 required parameters, 79 RequiredFieldValidator control, 420 reshaped XML, returning, 322-323 Resize method, 200 resource cleanup dispose pattern benefits, 456 Contact class example, 455 Dispose method, 456 implementing, 455 finalizers, 456 implementing, 456-457 rules, 457 writing, 458 resource dictionaries, 380 rethrowing exceptions, 239-240 breaking the stack, 240 listing, 240 return statements, 162 return types, 77 Reverse method, 213 Root method, 293

#### special directories

routed events, 376 rules access modifiers, 68 custom validation rules, 401 finalizers, 457 identifiers, 21 logical operators, 51 string comparisons, 173 runtime environments common language runtime common intermediate language, 9 CTS (common type system), 9-10 memory management, 12-13 virtual execution system, 9-12 dynamic language runtime, 8, 16 runtime errors, 349

# S

\s regular expression metacharacter, 188 \S regular expression metacharacter, 188 safety threads. 463 types, 247 saving projects, 30 solutions. 30 sbyte type, 37 Scheme property, 45 scope declaration space comparison application, 68 defined. 66

listing, 66 nesting and hiding, 66-67 statement blocks, 66 switches, 152 variables, 20 visibility, 66 Search method, 78-79 Seconds method, 43 SEHException, 230 select cmdlet, 482 selecting LINQ query data, 269-271 anonymous types, 270 concatenating data, 269-270 sample application. 270-271 XMI attributes, 321 LINQ to XML, 321-322 selection statements, 148 if, 148-150 cascading, 149 mismatched else problem, 149 nesting, 148 sample application, 150 syntax, 148 switches, 150-153 expression values, 151 fall through, 152 listing, 151 sample application, 152-153 scope, 152 sections, 151 syntax, 150-151 semaphores, 467 semicolons (;), 19 server-side validation, 420

set accessors indexers. 201 properties, 72 SetAttributes method, 299 SetAttributeValue method, 315 SetElementValue method, 315 SetEquals method, 213 SetItem method, 207 sets, 212 class methods, 213 classes, 212 sample application, 214-215 SetValue method, 323 sharing DataTips, 355 shift operators, 47 short type, 37 short-circuit evaluation, 52 ShowDialog method, 375 Sign method, 46 signals, 466 signatures indexers, 201 methods. 77 Silverlight, 203, 483-484 size arrays, 196 WPF application grid rows/columns, 374 Solution Explorer, 26 solutions, 26 saving, 30 viewing, 26 SortDescription structure, 397 SortedDictionary<TKey, TValue> class, 210-211 SortedList<TKey, TValue> class, 210-211 SortedSet<T> class, 212-213 sorting collection views, 396-397 special directories, 291-292 finding, 291 SpecialFolder values, 291-292 518

specialized constructors, 82-83 SpinLock class, 466 splitting strings, 176-177 Stack<T> class methods, 215 sample application, 216 stack memory, 452 StackOverflowException, 230 stacks, 215-216 breaking, 240 integer, implementing, 216 Stack<T> class, 215 StackTrace property, 228 standalone applications, 367 standard exceptions, 229-230 standard format strings, 179-182 Days enumeration value listing, 181 specifiers defining, 181-182 listing of, 179-181 ToString method, overriding, 182 standard query operator methods, 279-280 star sizing, 374 starting Solution Explorer, 26 Visual Studio, 25-26 command section, 26 Recent Projects list, 26 tabbed content area, 26 StartNew method, 471 StartsWith method, 173 starvation, 463 statements blocks, 19, 66 control flow. See control flow statements declaration, 22 defined, 19

goto, 159 iteration. 153 do, 154-155 for, 155-158 foreach, 158-159 while, 153-154 jump, 159 break. 160-161 continue, 161-162 return, 162 lambdas, 282-283 lock, 464 Enter/TryEnter methods, 465 listing, 464-465 lock expressions to avoid, 464 Monitor class, 465 next, 359 selection. 148 if. 148-150 switches, 150-153 styles, 19 using, 454 compiler generated code, 454-455 syntax, 454 whitespace, 19 static classes, 86-87 static constructors, 85 static methods, 75 static variables, 20 Stream class, 300-301 StreamReader class, 304-305 streams buffered, 303-304 disposing, 295 Stream class, 300-301 StreamWriter class, 304-305 String class, 171-175 StringBuilder class, 177

Append/AppendFormat methods. 177 capacity, 178 listing, 177 strings, 38, 168 case, 173-174 characters, deleting, 175 comparisons, 173-174 Compare method, 173 CompareOrdinal method, 173 CompareTo method, 173 Contains method, 173 EndsWith method, 173 rules. 173 sample application, 174 StartsWith method, 173 composite formatting, 186-187 listing, 187 syntax, 186-187 concatenation, 176 custom format, 183-186 DateTime instance listing, 183-186 specifiers, 183-186 empty, 170-171 testing, 170 whitespace characters, 170-171 interning, 168 joining, 176-177 literals character escape sequences, 168-169 listing, 169 verbatim, 168-169 modifying, 174-175 mutable appending data, 177 characters, replacing, 178 data, adding/deleting, 178

### targets (attributes)

StringBuilder class, 177-178 StringBuilder class listing, 177 number of characters, 171 padding, 175 regular expressions, 187 classes, 189 compatibility, 187 metacharacters, 188 string validation, 189-190 substring matches, 190 splitting, 176-177 standard format. 179-182 Davs enumeration value listing, 181 specifiers, 179-182 ToString method, overriding, 182 String class, 171 ToString method, 170 type formatting, 178 validation, 189-190 zero-based counting, 172 structures classes, compared, 119-120, 125-126 common, 120 constructors, 124-125 conversion operators, 122 custom default constructors. 125 declaring, 120 defined, 119 generic, 255 initializing, 125 methods, 120 operator overloading, 120-122 language support, 121 listing of, 121

sample application. 123-124 symmetrical groups. 121-122 properties, 126 public fields, 126 SortDescription, 397 subscribing, events, 132 anonymous methods, 136 button Click event example, 133-134 event handlers, attaching, 132-133 method group inference, 133 user interface control published, 135-136 substrings, 171-172 creating, 171-172 extracting, 171 IndexOf/LastIndexOf methods. 172 regular expression matches. 190 Subtract method, 43 subtraction operator (-), 48 swallowing exceptions, 234 switches, 150-153 expression values, 151 fall through, 152 listing, 151 sample application, 152-153 scope, 152 sections, 151 syntax, 150-151 symmetric operator overload groups, 121-122 SymmetricExceptWith method, 213 synchronizing threads, 463 interlocked operations, 466 locks, 463-466

mutex, 467 reader-writer locks, 467 semaphores, 467 signals, 466 System namespace, 15 System.Collections.Generic namespace, 15 System.Data namespace, 15 System.Diagnostics namespace, 15 System.Environment.FailFast namespace, 231 SystemException class, 229 System.Globalization namespace, 15 System.IO namespace, 15 System.Ling namespace, 16 System.Net namespace, 16 System.Security namespace, 16 System.ServiceModel namespace, 16 System.Text namespace, 16 System.Web namespace, 16 System.Windows namespace, 16 System.Windows.Controls namespace, 16 System.Windows.Forms namespace, 16 System.Xml namespace, 16

# T

\t escape sequence, 169 tabbed content area (Visual Studio Start page), 26 Tables property, 331 targets (attributes) identifying, 430 listing of, 429

### Task class

Task class, 471 Task Parallel Library. See TPL tasks creating explicitly, 470 StartNew method, 471 parallelism, 469-472 exception handling, 471-472 guidelines, 473-474 Invoke method, 470 task creation, 470-471 waiting on tasks, 471 waiting to complete, 471 templates, 399-400 associating with controls, 400 defining, 399-400 ternary operators. See conditional operators testing empty strings, 170 unit tests, 349-350 value equality with generics, 251-252 text console window, displaying, 29 WPF, 369 text files, reading and writing, 306-307 ReadAllLines method, 306 ReadAllText method, 306 ReadLines method, 307 ReadLine method, 304-305 sample application, 305 WriteAllLines method, 306-307 WriteAllText method, 306-307 WriteLine method, 304-305 Text property, 421 this keyword, 83

#### threads, 462

concurrency problems, 463 data parallelism, 468 ForEach method example, 468 loop execution, controlling, 468 Parallel class, 468 thread-safe collections, 469-470 disadvantages, 463 managed, 462 multiple, 462 preemptive multitasking, 462 safety. 463 synchronizing, 463 interlocked operations, 466 locks, 463-466 mutex. 467 reader-writer locks, 467 semaphores, 467 signals, 466 task parallelism, 469-472 exception handling, 471-472 Invoke method, 470 task creation, 470-471 waiting on tasks, 471 TPL. See TPL throw keyword, 231, 239 throwing exceptions, 231 no handlers. 231 rethrowing, 239-240 breaking the stack, 240 listing, 240 timing, 231 wrapped, 240-241 TimeOfDay property, 41 TimeSpan type, 42-43

Today property, 41 ToLowerInvariant method, 174 tooltips, displaying, 377 ToString method, 170 overriding, 178-179, 182 type formatting, 178-179 TotalDays method, 43 TotalHours method, 43 TotalMilliseconds method, 43 TotalMinutes method, 43 TotalSeconds method, 43 ToUpperInvariant method, 174 TPL (Task Parallel Library), 467 data parallelism, 468 ForEach method example. 468 loop execution, controlling, 468 Parallel class, 468 thread-safe collections. 469-470 parallelization guidelines, 473-474 PLINO defined, 472 operators, 473 queries, creating, 473 task parallelism, 469-472 exception handling, 471-472 Invoke method, 470 task creation, 470-471 waiting on tasks, 471 tracepoints, 356-357 Trim method, 175 TrimEnd method, 175 TrimExcess method HashSet<T> class, 213 Queue<T> class, 217 SortedDictionary<TKey, TValue> class, 211

### unsubscribing, events

SortedList<TKey, TValue> class. 211 SortedSet<T> class, 213 Stack<T> class, 215 TrimStart method, 175 trust but verify philosophy, 98 try keyword, 232 TryCreate method, 44 TryEnter method, 465 TryGetValue method, 211 TryParse method, 44 tuples, 261 classes, 261 sample application, 262 TwoWay data binding, 387 type parameters (generics), 250 constraints, 250-252 default values, 252 multiple, 250 types anonymous, 270 BigInteger, 45-46 listing, 46 methods, 46 categories, 36-37 comparison, 19 DateTime, 39-42 arithmetic methods, 42 properties, 41-42 default values, 53 defined, 19 disposable, 454 dynamic, 39, 440 COM interoperability, 448 conversions, 442 custom, creating, 445-447 dynamic keyword, 439-440 methods, invoking, 449 overload resolution. 442-443

runtime, 441-442 sample application, 440-441 variables, 440 enumerations, 114 Days, 116-117 defining, 114 flag enumerations, 117-119 listing, 114-115 multiple named values, 115 numeric values, 115-116 operations, 116 sample application, 116-117 underlying types, 116 values, 114 formatting, 178 Guid. 43-44 inference. 254 null, 53 nullable defined, 54 null-coalescing operator, 54 sample application, 55 syntax, 54 values, 54 pointers, 36 predefined, 36-38 bool, 37-38 bvte. 37 char, 37 CLS-compliance, 38-39 decimal, 37-38 double, 37-38 float, 37 implicit conversions, 56 int, 37 long, 37

object, 38-39 sample applications, 40-41 sbyte, 37 short, 37 string, 38 uint, 37 ulong, 38 ushort, 38 reference, 19, 36 categories, 36 value type conversions, 54 safety, 247 testing operators, 47 TimeSpan, 42-43 unified type system, 37 URIs Uri class, 44-45 UriBuilder class, 45 value, 19, 36, 58 var. 39 variant, 39 void. 39

## U

uint type, 37 ulong type, 38 unary operators, 47 unboxing operations, 56 underlying types, 116 unexpected error conditions, 232 unified type system, 37 uniform resource identifiers. See URIs UnionWith method, 213 unit tests, 349-350 unmanaged code, 8 unsubscribing, events, 136

#### upcasting

upcasting, 97 UpdateSourceTrigger property ValidationRules collection, 402 WPF data binding, 387 updating database records, 340-341 Uri class, 44-45 methods, 44 properties, 45 Uri property, 45 **UriBuilder class** listing, 45 properties, 45 URIs (uniform resource identifiers), 44-45 UserName property, 45 using statement, 454 compiler generated code, 454-455 syntax, 454 UtcNow property, 42 \uxxxx escape sequence, 169 \uxxxxxxx escape sequence, 169

## V

\v escape sequence, 169
ValidatesOnDataErrors property,
401
ValidatesOnExceptions property,
401
validation, 400-403
AddressBook application, 403
arguments, 230
controls, 420-422
ASPX page, 422
combining, 421

error messages. summarizing, 421 listing of, 420-421 properties, 421 custom validation rules, 401 strings, 189-190 validation checks, adding, 401 visual feedback, 402 web applications, 420 client-side, 420-421 server-side, 420 validation controls. 420-422 Validator example, 422 ValidationRules property, 401 ValidationSummary control, 421 value parameters, 75 value types, 19, 36 bool. 37-38 byte, 37 char, 37 converting to reference types, 54 boxing/unboxing operations, 56 explicit conversions, 57 implicit conversions, 56 sample application, 58 decimal, 37-38 double, 37-38 float, 37 int. 37 long, 37 null, 53 nullable defined, 54 null-coalescing operator, 54 sample application, 55 syntax, 54 values, 54

reference types, compared, 19 sbyte, 37 short, 37 switch expressions, 151 uint, 37 ulong, 38 values constants, 70 date and time values. See date and time values default. 53 enumerations commas. 114 multiple named values. 115 numeric, 115-116 flag enumerations, 118 generic types, 252 GUIDs. 40-44 incrementing/decrementing, 48 integer minimum, finding with generics code listing, 248-249 objects, 246-247 with generics application, 249-250 without generics application, 247-248 without generics code listing, 246 integers, 45-46 literal, 21-22 nullable types, 54 URIs Uri class, 44-45 UriBuilder class, 45 XML elements/attributes, 323

How can we make this index more useful? Email us at indexes@samspublishing.com

523

web applications

Values method, 209 var type, 39 variable windows (Visual Studio debugger), 352-354 Locals window, 352-353 Watch window, 352-353 variables capturing, 281 catch handlers, 233 constants, compared, 21 declaring, 20, 22 default values, 53 defined, 20 dynamic types, 440 fields. See fields instance, 20 iteration, 158 lifetime. 20 local, 20 scope, 20 space, 20 static, 20 variance (generic interfaces), 258-261 class implementation, 258 contravariance, 258 covariance, 258 extending, 260-261 listing of, 258-259 sample application, 259-260 variant type, 39 verbatim string literals, 168-169 VerifyEmailAddress method calling, 76 declaring, 74-75 VES (virtual execution system), 9-12 virtual methods, 207 Visual Studio benefits, 24 debugger, 350

breaking on exceptions. 351 breakpoints, 355-357 Call Stack window, 358-359 compiler errors, 349 DataTips, 354-355 Exception Assistant, 351-352 expression side effects, 353-354 Immediate window, 355 MSDN edition features. 352 next statements. 359 runtime errors, 349 user-provided divisors, 350 stepping through code, 357-358 variable windows. 352-354 visualizers, 350-360 editions, 25 features, 24 overview. 24 projects, 26, 30 Solution Explorer, 26 solutions, 26, 30 Start page, 25-26 command section, 26 Recent Projects list, 26 tabbed content area. 26 visualizers, 350-360 void type, 39

W

\w regular expression metacharacter, 188

\W regular expression metacharacter. 188 Wait method, 465 Task class, 471 thread signals, 466 WaitAll method, 471 WaitAny method, 471 waiting on tasks, 471 Watch window, 352-353 web applications accessing, 408 architecture, 408 ASP.NET, 408-411 ASPX files, 409 client-side validation, 420-421 CSS, 416-418 data binding, 418-420 embedded code blocks, 419 Global.asax event handlers, 411 Hello world application, 409 master pages, 414-415 MVC Framework, 408 Page event handlers, 410 server-side validation, 420 validation controls. 420-422 web-based photo viewer application. See webbased photo viewer data validation, 420 client-side, 420-421 server-side, 420 validation controls. 420-422 Validator example, 422 HTTP, 408 IIS, 410

#### web applications

performance, 408 Visual C# Express edition. 407 web-based photo viewer application, 411 ASPX editor, 413 CSS. 416-418 data binding, 418-420 default page, 415 HTML, 416 layout, creating, 414-416 layout styling, 416-418 New Project dialog, 412 Properties window, 413 selected element outline, 413 Visual Studio, viewing, 412 while statements, 153-154 listing, 154 sample application, 154 for statements, compared, 156-157 syntax, 153 whitespace empty strings, 170-171 statements, 19 windows Call Stack, 358-359 console, 29 Immediate, 355 variable, 352-354 Locals window, 352-353 Watch window, 352-353 WPF (Windows Presentation Foundation), 364 animation, 369 application model, 366-367 browser-hosted applications, 367 standalone applications, 367

applications, creating, 370 Collection Editor. 373-374 completed layout, 378-379 controls, adding, 375 directories, choosing, 377 document outline, 372 event handlers, 375-376 grid row/column definitions, 374 grid rows/columns, creating, 373 New Project dialog, 370 Properties window, 372 routed events. 376 selected element outline, 372 ShowDialog extension method, 375 sizing grid rows/columns, 374 structure, editing, 373 tooltips, displaying, 377 Visual Studio, viewing, 371 XAML bindings, debugging, 377-378 XAML designer, 371-372 binding to collections, 395 collection views, 395-396 current item pointers. 398-399 filtering data, 398 grouping data, 397 **INotifyCollectionChanged** interface, 396 **INotifyPropertyChanged** interface, 396 photo viewer application example, 395 sorting data, 396-397

code-behind, 365-366 data binding, 369, 386 components, 386 creating, 387-389 event handler, 389 OneTime, 387 OneWay, 386 OneWayToSource, 387 photo viewer application, 389-390 source object, 388-389 source property, updating, 387 target objects, 386 target properties, 386 TwoWay, 387 XAML application code, 389 data converters, 390 adding to XAML file, 391 creating, 390-391 culture-aware, 393 multivalue, 392-393 multivalue with Converter parameter, 394 photo viewer application, 394 data templates, 399-400 associating with controls, 400 defining, 399-400 document support, 369 elements, nesting, 368 graphics, 369 layouts, 367-368 default layout controls, 367-368 DockPanel example, 368 label control styles, 380-381 resource dictionaries, 380

## XML (Extensible Markup Language)

style/data template resources. 380 markup, 364-365 text, 369 validating data, 400-403 AddressBook application, 403 custom validation rules. 401 validation checks, adding, 401 visual feedback, 402 WPFInteropExtensions class, 375 wrapping exceptions, 240-241 Write method binary files, 301 Stream class, 301 WriteAllBytes method binary files, 306 File class, 299 WriteAllLines method File class, 299 text files. 306-307 WriteAllText method File class, 299 text files. 306-307 WriteLine method, 304-305 write-only properties, 73 writing binary files, 301-303 listing, 302 sample application, 302-303 WriteAllBytes method, 306 buffered streams, 303-304 code comments, 349 finalizers, 458 text files, 306-307 WriteAllLines method. 306-307

WriteAllText method, 306-307 WriteLine method, 304-305 unit tests, 349-350

## X

XAML (Extensible Application Markup Language), 364-365 bindings, debugging, 377-378 CollectionViewSource class, 396 data converters, adding, 391 designer, 371 Name attribute, 376 photo viewer application layout, 378-379 XAttribute class, 314 XBAPs (XAML browser applications), 367 x:Class attribute, 365 XDocument class, 313 XElement class, 314 navigation properties, 320 SetElementValue/SetAttribute Value methods, 315 values, retrieving, 316 XML (Extensible Markup Language), 309 attributes, selecting, 321 comments, 348 DOM. 312-313 creating XML, 314-315 XPath gueries, 321 elements/attributes adding, 324-325 removing, 324

replacing data, 324 values, changing, 323 LINQ to XML, 313 character encoding, 316 creating XML, 314 modification application, 325 selecting XML, 321-322 SetElementValue/SetAttrib uteValue methods, 315 source XML, transforming, 323 XAttribute class, 314 XDocument class, 313 XElement class, 314 XElement values. retrieving, 316 XML documents, creating, 316 XName class, 317 XNamespace class, 317-319 XPath queries, 321 namespaces. See LINQ to XML, namespaces modifying, 323 names. 317 namespaces, 317 atomization, 319 creating XML, 317-318 declaring, 317 expanded names, 319 prefixes. 318 sample application, 319 reshaped, returning, 322-323 selecting with LINQ to XML, 321-322 tree nodes, navigating LINQ queries against XElement class. 320-321

## XML (Extensible Markup Language)

XElement properties, 320 XNode class properties, 319-320 XName class, 317 XNamespace class, 317-319 XNode class, 319-320 XOR logical operator, 47 XPath namespace, 321 XPath queries, 321 XPathEvaluate method, 321 XPathSelectElements method, 321

# Y

Year property, 42

# Z

Zero method, 46